# UNIVERSIDADE FEDERAL DO RIO GRANDE DO SUL INSTITUTO DE MATEMÁTICA – DEPARTAMENTO DE ESTATÍSTICA

FILIPE JAEGER ZABALA

# MODELOS GARCH VERSUS MODELOS COM MUDANÇA DE REGIME MARKOVIANA NA VARIÂNCIA

Porto Alegre 2004

# FILIPE JAEGER ZABALA

# MODELOS GARCH VERSUS MODELOS COM MUDANÇA DE REGIME MARKOVIANA NA VARIÂNCIA

Trabalho de conclusão de curso apresentado para a obtenção de grau de Bacharel em Estatística pela Universidade Federal do Rio Grande do Sul.

Orientador: Flávio Augusto Ziegelmann

Porto Alegre 2004

### **Agradecimentos**

À minha mãe, Lia Helena Jaeger Zabala e à minha avó, Beatriz Maria Jaeger Zabala, pelo constante suporte material e emocional. A meu pai, Ricardo Geyer, que me ensinou lições de humildade e bondade. Aos meus avós paternos Ronê e Nara Geyer, pelo carinho que sempre tiveram por mim. À tia Susie e à priminha Júlia, que sempre me acolhem com o maior carinho. Ao primo Leonardo, que esperou pacientemente o fim deste trabalho para terminarmos aquela música. Ao Vinícius "Fininho", meu irmão de coração que me atura com a paciência de Jó. Aos membros da família Feijó Silveira – Paulo, Leda, Fabiano, Roberta, vó Leda e vó Gelsa –, que me deram grande apoio na finalização deste trabalho. Aos meus colegas da banda Brazuka Zezinho, Victor, Piquet, Fábio, Marcelo, Guinho e Wood: desculpem as faltas nos ensaios e alguns shows, mas o tempo em que não estive com vocês foi dedicado ao conteúdo deste trabalho. A todos os colegas com quem tive o prazer de estar ao lado ao longo desses anos no curso de Estatística. À professora Suzi Alves Camey, pela paciência e boa vontade. Ao professor Dr. Flávio Augusto Ziegelmann, pela sua orientação, incentivo, paciência e oportunidades de aprendizado. Ao professor João Beal Vargas, pelas lições de vida ensinadas durante suas inesquecíveis aulas.

### **Resumo**

Ao longo dos estudos e análises do comportamento de retornos financeiros percebeu-se que a variância altera-se a cada instante de tempo. Com esta motivação foram introduzidos modelos que tentam explicar esta variabilidade de maneira mais acertada. Neste trabalho exploram-se modelos da família GARCH e modelos com mudança de regime Markoviana na variância. Simulações de Monte Carlo e análise de retornos financeiros do S&P500 e IBOVESPA foram implementadas numericamente.

### **Abstract**

Studies and analysis of behavior returns show the disturbances changes in time. With this motivation, models that try explicating this variability more correctly were introduced. In this work were explored models of the GARCH family and models with Markov-switching in variance. Mote Carlo simulations and analysis returns of S&P500 and IBOVESPA were implemented numerically.

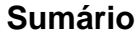

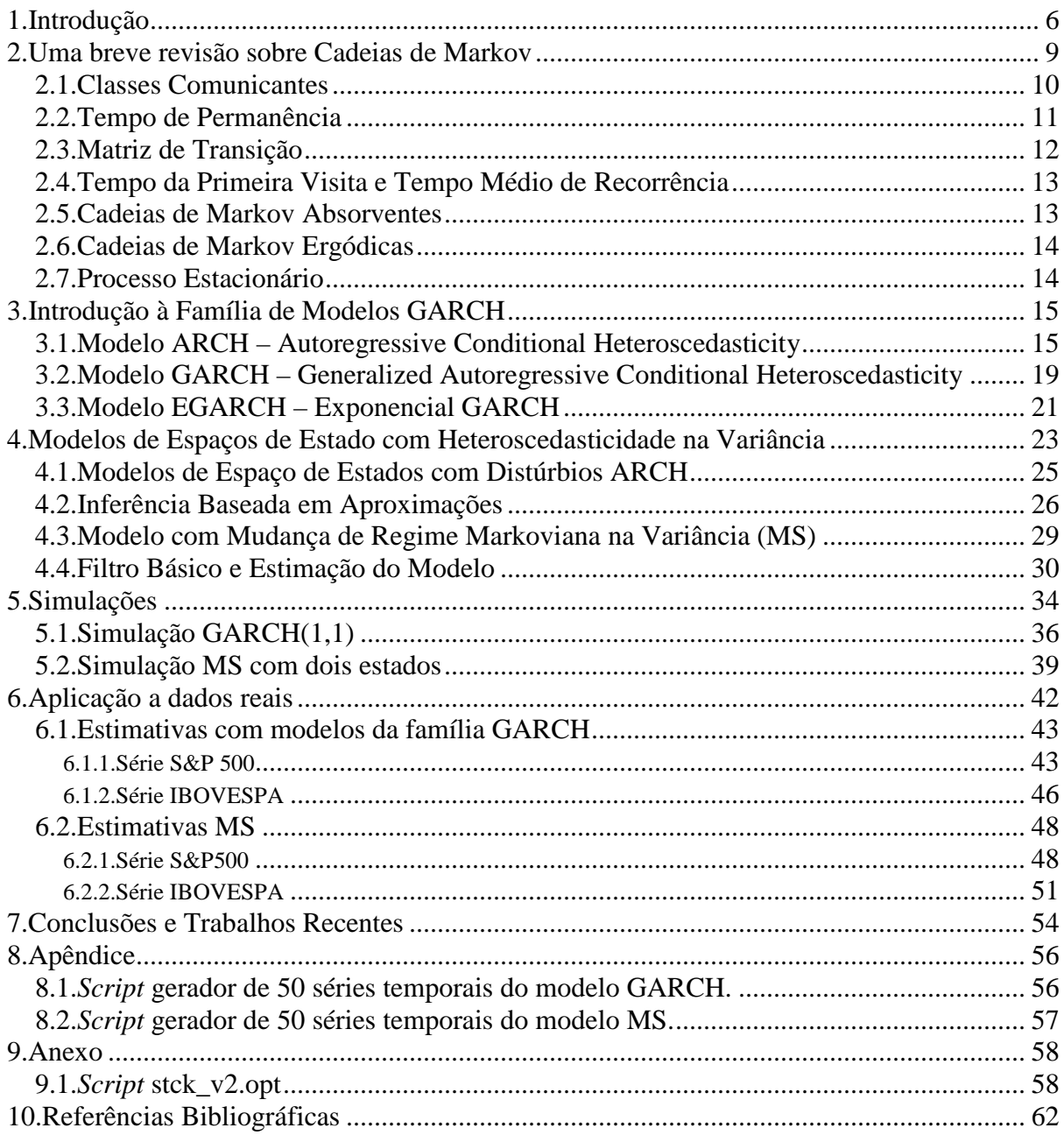

# **1.Introdução**

Nos dias atuais diversos acontecimentos inesperados podem alterar os ânimos do mercado financeiro. Em virtude disso, deve-se levar em conta que a variabilidade de uma série de retornos financeiros não é a mesma em todos os instantes de tempo. Baseados nessa característica, vários pesquisadores – dentre eles Engle, Bollerslev, Kim e Nelson – desenvolveram modelos estatísticos para tentar descrever com maior precisão este comportamento chamado de *heteroscedástico*.

Neste trabalho são descritos modelos da família GARCH e modelos com mudança de regime Markoviana na variância. Os dois modelos procuram refletir oscilações naturais na variabilidade de retornos financeiros, podendo-se tratar ambos na forma de espaço de estados. Engle (1982) propôs o modelo ARCH (*Autoregressive Conditional Heteroscedasticity*), que permite modelar a variância condicional de uma série como dependente dos quadrados dos retornos passados. Posteriormente Bollerslev (1986) estendeu o trabalho original de Engle, propondo um modelo que permite que a variância condicional não dependa somente dos quadrados dos retornos passados, mas também da própria variância passada. Isto deu origem ao modelo GARCH (*Generalized Autoregressive Conditional Heteroscedasticity*). Nelson (1991) sugeriu ainda o modelo E-GARCH (*Exponential Generalized Autoregressive Conditional Heteroscedasticity*) para a evolução do logaritmo da variância condicional da série de retornos, que permite descrever o efeito assimétrico, muitas vezes presente neste tipo de série, além de possibilitar a escolha de parâmetros sem restrição no sinal. Este efeito assimétrico considerado no modelo de Nelson funciona de maneira a dar maior peso para o cálculo da variabilidade quando o valor do retorno é negativo, levando em conta o ânimo do mercado, que se torna mais pessimista e faz com que a variabilidade da série tenda a aumentar. Existem ainda outros modelos da família GARCH que exploram outras características presentes nas séries de retornos – ver Engle (1995) *ARCH, Selected Readings*. Harvey, Ruiz e Sentana (1992) propuseram um modelo de espaço de estados com distúrbios ARCH, ao passo que I.-M. Kim e Manddala (1991) consideram modelos de espaço de estados com mudança de regime Markoviana na variância.

Um aspecto a ser considerado nos modelos de espaço de estados com mudança de regime Markoviana na variância é o número de estados a serem utilizados. Existem testes estatísticos bastante complexos que sugerem o número de regimes a serem adotados, mas que fogem do escopo deste trabalho. Para os objetivos propostos aqui, utilizou-se o modelo com mudança de regime com dois estados, refletindo dois possíveis estados para a variância. Um modelo com dois níveis atende aos objetivos deste trabalho e facilita a estimação, produzida com um *script* composto por Chang-Jin Kim (1998).

Neste trabalho descreveram-se superficialmente os modelos ARCH, GARCH, E-GARCH e com mudança de regime Markoviana na variância. Foram feitas simulações de Monte Carlo para testar o desempenho dos estimadores para os modelos GARCH e com mudança de regime Markoviana na variância a fim de compará-los. Aplicaram-se os estimadores a dados reais dos índices S&P500 e IBOVESPA e demonstrou-se analítica e graficamente o comportamento das estimativas.

As simulações de Monte Carlo foram feitas pelo autor, em dois *scripts* disponíveis no Apêndice. Eles foram feitos para rodar no *software* Gauss 6.0, assim como o *script* feito por Kim. Utilizei o *software* Microsoft Excel 2000 na manipulação de tabelas e cálculos simples. O Gauss 6.0 e a biblioteca *Optmum* – utilizada para obter estimativas de parâmetros que minimizem certas funções – foram utilizados nas simulações dos modelos GARCH, no modelo com mudança de regime Markoviana na variância e nas estimativas deste último. O *software* GiveWin 2.02 e o módulo PcGive (Ox versão 3.00) foram utilizados para fazer as estimativas do modelo GARCH, e o *software* estatístico R 1.9.1, utilizado na plotagem de gráficos de exemplo e *Boxplots*.

O Capítulo 2 é uma breve revisão sobre Cadeias de Markov, esboçando alguns dos tópicos mais importantes e que foram necessários para a realização deste trabalho. No Capítulo 3 apresentam-se três modelos da família GARCH: ARCH, GARCH e E-GARCH. O Capítulo 4 é uma apresentação de um modelo com mudança de regime Markoviana na variância, foco principal deste trabalho. No Capítulo 5 são apresentados detalhes das simulações para os dois modelos, explorando-se o comportamento dos diferentes estimadores. O Capítulo 6 se detém na estimação e análise de séries reais dos índices S&P500 e IBOVESPA. O Capítulo 7 contém os comentários finais para o fechamento deste trabalho, e faz referência às mais recentes pesquisas sobre modelos de espaços de estados com mudança de regime. No Capítulo 8, acrescentaram-se os *scripts* escritos pelo autor – simulação – e no Capítulo 9 o *script* composto por Kim – estimação.

### **2.Uma breve revisão sobre Cadeias de Markov**

Denomina-se *Processo Estocástico* um fenômeno aleatório que surge em um processo que se desenvolve no tempo controlado por leis probabilísticas. Matematicamente, podemos dizer que é uma família de variáveis aleatórias  $\{X(t), t \in T\}$ , classificada mediante um parâmetro *t* que varia em um conjunto índice *T*. Descrevemos uma Cadeia de Markov (CM) como um conjunto de estados (ou regimes)  $S = \{s_1, s_2, \ldots, s_r\}$ . O processo começa em um destes estados e movimenta-se sucessivamente de um estado para outro. Cada movimento é chamado de *salto*. Se a CM está no estado  $s_i$ , então ela passa para o estado  $s_j$  com probabilidade denotada por  $p_{ii}$ , sendo que esta probabilidade não depende dos estados nos quais a cadeia se encontrava antes de estar no estado  $s_i$ . Isso é o que chamamos de *propriedade markoviana*.

$$
P\big\{s_t = j | s_{t-1} = i, s_{t-2} = k, \ldots\big\} = P\big\{s_t = j | s_{t-1} = i\big\} = p_t(i, j), \ i, j \in S. \tag{2.1}
$$

Assim, podemos dizer que a previsão do instante seguinte depende apenas do presente, e não do passado. A probabilidade  $p_t(i, j)$  apresentada na expressão acima é chamada *probabilidade de transição em uma etapa do regime* i *para o regime* j *no tempo* t. Aqui assumiremos que esta probabilidade é estacionária ao longo do tempo, ou seja,

$$
p_t(i, j) = p(i, j) = p_{ij}
$$
 (2.2)

As probabilidades  $p_{ij}$  são chamadas *probabilidades de transição*. O processo pode continuar no mesmo estado em que se encontra, o que ocorre com probabilidade  $p_{ii}$ . Definese *vetor de probabilidades* como um vetor linha com valores não negativos que somam 1. Se 0 *p* é um vetor de probabilidades que representa o estado inicial de uma Cadeia de Markov, então o *i*-ésimo componente de  $p_0$  representa a probabilidade de a CM iniciar no estado *i*.

### **2.1.Classes Comunicantes**

Quando o estado *i* leva a *j*,  $p_{ij} \ge 0$ , denota-se por  $i \rightarrow j$ . Quando dois estados se comunicam, i.e., *i* leva a *j* e *j* leva a *i*, denota-se por *i* ↔ *j* . Parzen (1971), demonstra alguns teoremas:

- i) Se  $i \rightarrow j$  e  $j \rightarrow k$ , então  $i \rightarrow k$ .
- ii) A comunicação é simétrica e transitiva no sentido de que para quaisquer estados *i*, *j* e *k*,

$$
j \leftrightarrow k
$$
 implica  $k \leftrightarrow j$   
 $i \leftrightarrow j$  e  $j \leftrightarrow k$  implica  $i \leftrightarrow k$ .

Dado um estado *j* de uma CM, define-se sua classe comunicante  $C(j)$  como o resultado de todos os estados *k* na cadeia que se comunicam com *j*, ou seja

$$
k \in C(j)
$$
 se e somente se  $k \leftrightarrow j$ .

Diz-se que uma classe comunicante *C* é *fechada* se não é possível ir de um estado pertencente a *C* para outro não pertencente a *C*. Uma classe não fechada chama-se *aberta*.

#### **2.2.Tempo de Permanência**

Para estudar-se o comportamento de uma CM ao longo do tempo, classificam-se os estados em duas categorias: aqueles que o sistema visita com freqüência infinita e os que são visitados com freqüência finita. Em longo prazo a cadeia não estará nestes últimos estados, sendo que resta estudar o comportamento da CM quando esta se move entre os estados que visita com freqüência infinita. Por isso introduz-se a noção dos *tempos de permanência em um estado*.

Definição 3: Seja uma cadeia de Markov  $\{X_n, n=0,1,...\}$ . Para um estado qualquer *i* e  $n = 1, 2, \ldots$ , define-se  $N_i(n)$  como *o tempo de permanência* do estado *i* nos *n* primeiros saltos, ou seja, *o* número de vezes que o estado é visitado nos *n* primeiros saltos. Matematicamente diz-se que  $N_i(n)$  é igual ao número de inteiros  $\nu$  que satisfazem  $1 \le \nu \le n$  e  $X_{\nu} = i$ .

Definição 4: A variável aleatória  $N_i(\infty) = \lim_{n \to \infty} N_i(n)$  chama-se *tempo total de permanência de i*.

Para os estados *i* e *j* quaisquer definem-se as seguintes probabilidades:

$$
f_{i,j} = P[N_j(\infty) > 0 | X_0 = i]
$$
 (2.2.1)

$$
g_{i,j} = P[N_j(\infty) = \infty | X_0 = i].
$$
 (2.2.2)

Representa-se por  $f_{i,j}(n)$  a probabilidade condicional de que o primeiro salto de *i* até *j* ocorra exatamente em *n* passos. Mais precisamente

$$
f_{i,j}(n) = P[V_j(n)|X_0 = i]
$$
\n(2.2.3)

onde para um estado qualquer *j* e um inteiro  $n = 1, 2, \dots$ , define-se:

$$
V_j(n) = [X_n = j, X_m \neq j \quad para \quad m = 1, 2, ..., n - 1].
$$
 (2.2.4)

Diz-se que  $V_j(n)$  é a ocorrência da primeira visita ao estado *j* no instante *n*. Denomina-se  $f_{i,j}(n)$  a probabilidade do primeiro salto do estado *i* ao *j* no instante *n*, enquanto que  $f_{i,j}$  é a probabilidade do primeiro salto de *i* a *j*, independentemente do instante.

### **2.3.Matriz de Transição**

Uma *matriz de probabilidades de transição* ou simplesmente *matriz de transição* é uma matriz quadrada de ordem *n* tal que

$$
P = \begin{bmatrix} p_{11} & p_{12} & \cdots & p_{1n} \\ p_{21} & p_{22} & \cdots & p_{2n} \\ \vdots & \vdots & \ddots & \vdots \\ p_{n1} & p_{n2} & \cdots & p_{nn} \end{bmatrix},
$$
 (2.3.1)

*onde*  $\sum p_{ik} = 1$ 1  $\sum^n p_{ik} =$ = *n k*  $p_{ik} = 1$ , para *i* = 1,2,...,*n*. Ela apresenta todas as probabilidades de transição em uma

etapa entre os estados definidos em *S*.

#### **2.4.Tempo da Primeira Visita e Tempo Médio de Recorrência**

Seja uma CM com espaço de estados *S*. Para cada par de estados *i* e *j* de *S*, temos:

$$
\mu_{i,j} = \sum_{n=1}^{\infty} n f_{i,j}(n). \tag{2.4.1}
$$

Denomina-se *tempo médio da primeira visita* de *i* para *j* no caso em que  $i \neq j$ , i.e.,  $\mu_{i,j}$  é o número esperado de saltos para chegar a *j*. Chama-se *tempo médio de recorrência* do estado *j* no caso em que *i* = *j* , ou seja, o número esperado de saltos para retornar a *i* pela primeira vez, o que pode ser apresentado pela expressão

$$
\mu_i = E_i[T_i],
$$

onde  $T_i = \min\{n \geq 1: X_n = i\}.$ 

Definição 5: Um estado *i* de uma CM é dito *recorrente positivo* se µ*<sup>i</sup>* < ∞ . Definição 6: Um estado *i* de uma CM é dito *recorrente nulo* se  $\mu_i = \infty$ .

### **2.5.Cadeias de Markov Absorventes**

Definição 7: Um estado *i* de uma CM é dito *absorvente* se é impossível sair desse estado uma vez que o processo lá chegou, i.e.,  $p_{ii} = 1$ . Uma CM é *absorvente* se ela apresenta pelo menos um estado absorvente, e se de qualquer estado é possível chegar ao estado absorvente (não necessariamente em um salto).

### **2.6.Cadeias de Markov Ergódicas**

Definição 3: Uma CM é chamada cadeia *ergódica* ou *irredutível* se for possível ir de um estado para qualquer outro (não necessariamente em um salto).

# **2.7.Processo Estacionário**

Suponha que o vetor de probabilidades  $p_0$  escolha o estado  $s_i$  como estado inicial com probabilidade *w<sup>i</sup>* , para todo *i*. Então a probabilidade de estar em vários estados após *n* saltos é dado por  $wP^n = w$ , e é o mesmo para todos os saltos. Este método de inicialização fornece um processo chamado *estacionário*.

### **3.Introdução à Família de Modelos GARCH**

#### **3.1.Modelo ARCH – Autoregressive Conditional Heteroscedasticity**

Muitos modelos econométricos apresentam variância inconstante ao longo do tempo, chamada *heterocedasticidade*, sendo que a maioria apresenta fases de relativa tranqüilidade seguidas de períodos de alta volatilidade. Foi neste contexto que Engle (1982) propôs o modelo ARCH (*Autoregressive Conditional Heteroscedasticity*), que permite modelar a variância condicional de uma série como dependente dos quadrados dos retornos passados. Enders (1995) ainda argumenta que para compreendermos a metodologia de Engle, temos primeiro de entender que as previsões condicionais são muito melhores se comparadas às previsões não condicionais. Suponha que queiramos estimar um modelo estacionário ARMA  $y_t = \alpha_0 + \alpha_1 y_{t-1} + \varepsilon_t$ , com  $\varepsilon_t \sim NID(0,1)$ e queiramos prever  $y_{t+1}$ . A previsão condicional ao conjunto de informações  $\Psi_t$  de  $y_{t+1}$  é:

$$
E_t y_{t+1} = \alpha_0 + \alpha_1 y_t \tag{3.1.1}
$$

Se utilizarmos a média condicional para prever  $y_{t+1}$ , a variância do erro de previsão condicional é

$$
Var(y_{t+1}|y_t) = E_t \left[ (y_{t+1} - \alpha_0 - \alpha_1 y_t)^2 \right] = E_t \varepsilon_{t+1}^2 = \sigma^2
$$
 (3.1.2)

Porém, se utilizarmos previsões não condicionais, elas serão sempre a média *longrun* da sequência  $\{y_t\}$ , que é igual a  $\alpha_0 / (1 - \alpha_1)$ . A variância do erro de previsão não condicional é

$$
Var(y_{t+1}) = E_{t} \left\{ \left[ y_{t+1} - \alpha_{0} / (1 - \alpha_{1}) \right]^{2} \right\} = E \left[ \left( \varepsilon_{t+1} + \alpha_{1} \varepsilon_{t} + \alpha_{1}^{2} \varepsilon_{t-1} + \alpha_{1}^{3} \varepsilon_{t-2} + \cdots \right)^{2} \right]
$$
  
=  $\sigma^{2} / (1 - \alpha_{1}^{2})$  (3.1.3)

Desde que  $(1 - \alpha_1^2)^{-1} > 1$ , a previsão não condicional tem variância superior quando comparada à previsão condicional. Na Figura 3.1.1 podemos observar o comportamento de  $(1-\alpha_1^2)^{-1}$  $(1-\alpha_1^2)^{-1}$ : temos  $\alpha_1 = 1$  e  $\alpha_1 = -1$  como assíntotas, e nota-se facilmente que  $(1-\alpha_1^2)^{-1} > 1$ ocorre quando  $\alpha_1$  pertence ao intervalo  $(-1,0) \cup (0,1)$ . Quando  $\alpha_1 = 0$ , temos  $(1 - \alpha_1^2)^{-1}$  $1 - \alpha_1^2$  = 1. Fora deste intervalo  $(1-\alpha_1^2)^{-1}$  $1-\alpha_1^2$ <sup>-1</sup> é infinito ou negativo, o que não serve para esta análise. Logo, as previsões condicionais são preferíveis.

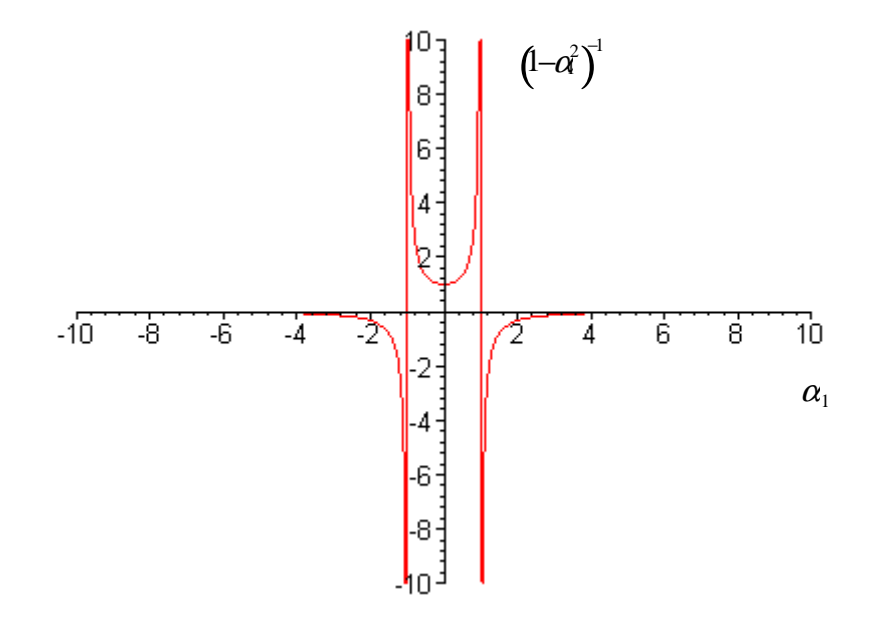

Figura 3.1.1

O modelo ARCH(*p*) pode ser expresso por

$$
y_t = x_t \beta + \sqrt{h_t} \varepsilon_t, \qquad (3.1.4)
$$

$$
y_t | \psi_{t-1} \sim N(x_t \beta, h_t), \qquad (3.1.5)
$$

$$
h_{t} = \alpha_{0} + \alpha_{1} \varepsilon_{t-1}^{2} + \dots + \alpha_{p} \varepsilon_{t-p}^{2},
$$
\n
$$
t = 1, ..., T,
$$
\n(3.1.6)

onde  $p$  é a ordem do processo,  $x_t\beta$  é uma combinação linear de variáveis exógenas e endógenas defasadas incluídas no conjunto de informação  $ψ$ <sub>*t*−1</sub>, com β sendo um vetor de parâmetros desconhecidos,  $\varepsilon$ <sub>*t*</sub> ~ *NID*(0,1),  $\alpha$ <sub>0</sub> ≥ 0 e  $\alpha$ <sub>*i*</sub> > 0, *i* = 1,2,..., *p*. Se  $\beta$  for um vetor de zeros, *<sup>t</sup> h* pode ser apresentado como

$$
h_{t} = \alpha_{0} + \alpha_{1} y_{t-1}^{2} + \dots + \alpha_{p} y_{t-p}^{2}.
$$
 (3.1.7)

O modelo de regressão ARCH é obtido assumindo-se que a média de *<sup>t</sup> y* é dada como *xt*β . No caso linear de ordem *p*, a verossimilhança é dada por

$$
\log f(y_1, \dots, y_T | y_0; \theta) = \sum_{t=1}^T \log f(\psi_{t-1}; \theta)
$$
  
= 
$$
-\frac{1}{2} \sum_{t=1}^T \log h_t - \frac{1}{2} \sum_{t=1}^T \varepsilon_t^2 / h_t,
$$
 (3.1.8)

onde  $T$  é o tamanho da amostra e  $\theta$  denota os parâmetros que indexam o modelo, neste caso  $(\alpha_0, \alpha_1, ..., \alpha_p)$ . Se  $\beta$  for um vetor de zeros, podemos substituir  $\varepsilon_t^2$  por  $y_t^2$  em (3.1.8). Para mais detalhes, ver Engle (1982) e Shephard (1996).

### **3.2.Modelo GARCH – Generalized Autoregressive Conditional Heteroscedasticity**

Bollerslev (1986) estendeu o trabalho original de Engle, propondo um modelo que permite que a variância condicional não dependa somente dos quadrados dos retornos passados, mas também da própria variância passada. Seja  $\varepsilon_{\iota}$  um processo estocástico discreto e que assuma apenas valores reais, e  $\psi_t$  o conjunto de toda a informação até o instante *t*. Bollerslev (1986) indica que o processo GARCH(*p*,*q*), que permite uma parametrização mais parcimoniosa da estrutura de *lags*, é dado por

$$
\varepsilon_{t}|\psi_{t-1} \sim N(0, h_{t}), \qquad (3.2.1)
$$

$$
h_{i} = \alpha_{0} + \sum_{i=1}^{q} \alpha_{i} \varepsilon_{t-i}^{2} + \sum_{i=1}^{p} \beta_{i} h_{t-i} , \qquad (3.2.2)
$$

onde  $p \ge 0$ ,  $q > 0$ ,  $\alpha_0 > 0$ ,  $\alpha_i \ge 0$ ,  $i = 1, ..., q$ ,  $\beta_i \geq 0$ ,  $i = 1,..., p$ ,

Sua verossimilhança, para uma amostra de tamanho *T* pode ser apresentada como

$$
L_{t}(\theta) = T^{-1} \sum_{t=1}^{T} l_{t}(\theta), \qquad (3.2.3)
$$

$$
l_{i}(\theta) = -\frac{1}{2}\log h_{i} - \frac{1}{2}\varepsilon_{i}^{2}h_{i}^{-1}.
$$
 (3.2.4)

19

Para  $p = 0$  o processo se reduz a um processo ARCH(q), e para  $p = q = 0$   $\varepsilon$ , é simplesmente ruído branco. No processo ARCH(*q*) a variância condicional é especificada apenas como uma função linear dos quadrados dos retornos ( $y_t^2$ ) corrigidos pela média  $(x, \beta)$ , enquanto o processo GARCH $(p,q)$  permite entrar com variâncias condicionais defasadas. Isso corresponde a um tipo de mecanismo que "aprende" e se adapta ao longo do tempo. Para mais detalhes ver Bollerslev (1986).

#### **3.3.Modelo EGARCH – Exponencial GARCH**

Seja 
$$
y_t = \sqrt{h_t} \varepsilon_t
$$
, onde  $\varepsilon_t \sim NID(0,1)$ . Nelson (1991) sugeriu o seguinte modelo para

a evolução do logaritmo da variância condicional de *<sup>t</sup> y* :

$$
\log h_{t} = \alpha_{0} + \alpha_{1} g \left( \varepsilon_{t-1} \right) + \beta_{1} \log h_{t-1}, \tag{3.3.1}
$$

onde

$$
g\left(\varepsilon_{i}\right) = \theta \varepsilon_{i} + \gamma\big(|\varepsilon_{i}| - E|\varepsilon_{i}|\big) \tag{3.3.2}
$$

Este modelo permite descrever o efeito assimétrico, muito presente nas séries de retornos financeiros. Como explicado por Nelson, se  $\alpha_i > 0$ , um desvio de  $|\varepsilon_{t-i}|$  unidades do valor esperado causa um grande aumento em *<sup>t</sup> h* . O parâmetro γ faz com que esse efeito seja assimétrico. Se  $\gamma = 0$ , um valor positivo de  $\varepsilon_{t-i}$  afetará a volatilidade com a mesma magnitude de um  $\varepsilon_{t-i}$  negativo. Porém, se  $-1 < \gamma < 0$ , um valor positivo de  $\varepsilon_{t-i}$  irá aumentar a volatilidade em menor intensidade do que um valor negativo de  $\varepsilon_{t-i}$ .

Além da já citada vantagem de descrever efeitos assimétricos, este modelo (3.3.1) descreve o logaritmo da variância; logo, a variância será positiva independentemente do sinal dos coeficientes de <sup>α</sup>*<sup>i</sup>* . Isto dispensa restrições em (3.3.1) para a estimação, necessárias no modelo GARCH. Nelson mostrou, ainda, que (3.3.1) implica que  $\log h_t$ ,  $h_t$  e  $y_t$  são estritamente estacionários se  $\sum_{i=1}^{\infty}$  $\int_{-1}^{\infty} \alpha_i^2 < \infty$  $\sum_{i=1}^{\infty} \alpha_i^2 < \infty$ .

O logaritmo da função de verossimilhança amostral é

$$
l = T \left\{ \log \left( \frac{V}{\lambda} \right) - \left( 1 + V^{-1} \right) \log(2) - \log \left[ \Gamma \left( \frac{1}{V} \right) \right] \right\} - \frac{1}{2} \sum_{i=1}^{T} \left| \frac{\left( r_i - a - br_{i-1} - \delta h_i \right)}{\lambda \sqrt{h_i}} \right|^{V} - \frac{1}{2} \sum_{i=1}^{T} \log(h_i), \tag{3.3.3}
$$

onde ν é um parâmetro positivo,  $\Gamma(\cdot)$ é a função gama, $\lambda$ é uma constante dada por

$$
\lambda = \left\{ \frac{2^{-2/\nu} \Gamma(1/\nu)}{\Gamma(3/\nu)} \right\}^{1/2}
$$
\n(3.3.4)

e

$$
r_t = a + br_{t-1} + \delta h_t + u_t, \qquad (3.3.5)
$$

onde o resíduo  $u_t$  é modelado como  $\sqrt{h_t}v_t$ , onde  $v_t \sim NID(0,1)$ , com densidade

$$
f(\nu_{t}) = \frac{V \exp\left[-\left(\frac{1}{2}\right) \left|\nu_{t}/\lambda\right|^{V}\right]}{\lambda \cdot 2^{\left[\left(\nu+1\right)/\nu\right]} \Gamma\left(\frac{1}{\nu}\right)}.
$$
\n(3.3.6)

### **4.Modelos de Espaços de Estado com Heteroscedasticidade na Variância**

 Muitas variáveis protagonizam episódios nos quais o comportamento das séries parece mudar radicalmente. Um exemplo deste comportamento é mostrado na Figura 4.1, simulada no *software* R 1.9.1, onde se observa claramente a brusca queda na média e um considerável aumento na variância. Isto pode ser visto como uma mudança de regime nestes dois parâmetros, ou seja, houve uma troca do modelo que estava por trás da descrição da série temporal.

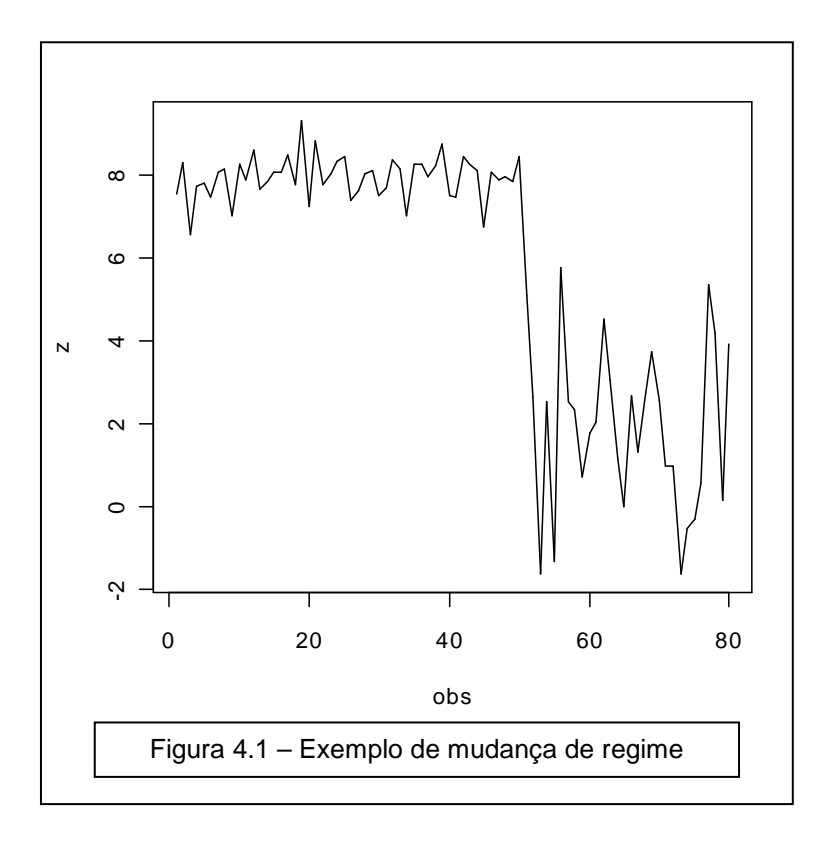

Um teste F proposto por Chow (1960) pode ser aplicado para testar mudanças estruturais no caso onde as datas que separam os regimes são conhecidas. Porém, em muitos casos os pesquisadores têm pouca informação sobre as datas nas quais os parâmetros mudaram, tendo que inferir sobre os pontos de mudança assim como a significância das estimativas dos parâmetros de mudança. Alguns autores como Quandt (1958, 1960), Farley e

Hinich (1970), e H. Kim e Siegmund (1989) consideram modelos que permitem, no máximo, uma mudança na série temporal com um valor de mudança desconhecido. Já Quandt (1972), Goldfeld e Quandt (1973), Brown, Durbin e Evans (1975), Ploberger Kramer, e Kontrus (1989) e I.-M. Kim e Manddala (1991) consideram modelos que permitem mais de uma mudança. Por exemplo, o modelo de Quandt (1972) assume que a probabilidade de uma mudança não depende de qual regime está em vigor, ao passo que o modelo de Goldfeld e Quandt (1973) permite uma clara dependência entre a probabilidade de uma mudança e o regime em vigor, através de Cadeias de Markov.

Segundo Hamilton (1994), mudanças deste tipo são vistas em quase todas as séries macroeconômicas e financeiras quando observadas por um período suficientemente longo. Este comportamento pode ser resultado de eventos como guerras, pânicos financeiros ou mudanças significantes em políticas governamentais.

Considere o seguinte modelo de espaço de estados para um vetor  $n \times 1$  de observações  $y_t$ :

$$
y_t = H_t \beta_t + A_t z_t + e_t, \qquad (4.1)
$$

$$
\beta_t = \widetilde{\mu}_t + F_t \beta_{t-1} + v_t, \qquad (4.2)
$$

onde

$$
\begin{pmatrix} e_t \\ v_t \end{pmatrix} \sim N \begin{pmatrix} 0, & R_t & 0 \\ 0 & Q_t \end{pmatrix}, \tag{4.3}
$$

 $\beta$ <sub>t</sub> é um vetor  $k \times 1$  de variáveis de estado não observadas;  $H$ <sub>t</sub> é uma matriz  $n \times k$  que relaciona o vetor  $y_t$  observado ao  $\beta_t$  não observado;  $z_t$  é um vetor  $r \times 1$  de variáveis exógenas ou predeterminadas;  $\tilde{\mu}_t$ ,  $v_t$  são vetores  $k \times 1$  e  $e_t$  é dado a seguir em (4.1.8) e  $(4.1.9)$ .

Consideraremos dois tipos de heteroscedasticidade: heteroscedasticidade condicional tipo ARCH e heteroscedasticidade com mudanças markovianas. Hamilton e Susmel (1994) sugerem que a primeira pode ser mais apropriada para séries de alta freqüência em um curto período de tempo, enquanto a segunda pode se adequar mais a séries com baixa freqüência em um longo período de tempo.

#### **4.1.Modelos de Espaço de Estados com Distúrbios ARCH**

Consideraremos agora um modelo de espaço de estados com distúrbios ARCH, proposto por Harvey, Ruiz e Sentana (1992):

$$
y_t = H\beta_t + Az_t + \epsilon_t + \Lambda \epsilon_t^*,
$$
\n(4.1.1)

$$
\beta_{i} = \tilde{\mu} + F\beta_{i-1} + \omega_{i} + \lambda \omega_{i}^{*}, \qquad (4.1.2)
$$

$$
\epsilon_t \sim N(0, R), \quad \omega_t \sim N(0, Q), \tag{4.1.3}
$$

onde Λ é  $n \times 1$ , λ é  $k \times 1$  e  $\epsilon_t^*$  e  $\omega_t^*$  são 1×1. As dimensões das outras matrizes são as mesmas de antes.

Os efeitos ARCH são introduzidos pelos seguintes distúrbios escalares:

$$
\epsilon_t^* \left| \psi_{t-1} \sim N(0, h_{1t}), \right. \tag{4.1.4}
$$

$$
\omega_t^* \big| \psi_{t-1} \sim N(0, h_{2t}), \tag{4.15}
$$

onde, por simplicidade, assume-se um ARCH(1) para  $h_{1t}$  e para  $h_{2t}$ , e  $\psi_{t-1}$  refere-se à informação até *t* −1:

$$
h_{1t} = \alpha_0 + \alpha_1 \epsilon_{t-1}^* \,, \tag{4.1.6}
$$

$$
h_{2t} = \gamma_0 + \gamma_1 \omega_{t-1}^* \,. \tag{4.1.7}
$$

Como

$$
e_t = \epsilon_t + \Lambda \epsilon_t^*,\tag{4.1.8}
$$

$$
v_t = \omega_t + \lambda \omega_t^*,\tag{4.1.9}
$$

então temos

$$
e_t \big| \psi_{t-1} \sim N(0, R_t), \tag{4.1.10}
$$

$$
v_t | \psi_{t-1} \sim N(0, Q_t), \qquad (4.1.11)
$$

onde

$$
R_t = R + \Lambda h_{1t} \Lambda' \quad \text{e} \quad Q_t = Q + \lambda h_{2t} \lambda' \,. \tag{4.1.12}
$$

### **4.2.Inferência Baseada em Aproximações**

O filtro de Kalman é um algoritmo na teoria de controle introduzido por R. Kalman em 1960 e redefinido por Kalman e R. Bucy (1961). É um procedimento recursivo utilizado para computar a estimativa ótima de um vetor de estados não observados  $\beta$ ,  $t = 1, 2, ..., T$ , baseado no conjunto de informações apropriado, assumindo que alguns parâmetros são conhecidos. Ele fornece uma estimativa mínima do erro quadrático médio de β*<sup>t</sup>* baseado na

informação disponível até o tempo *t*, e suavizando para uma estimativa de  $\beta$ <sup>*t*</sup> baseado em toda a informação amostral durante o tempo *T*.

Introduzindo-se o filtro de Kalman, obtém-se seis equações utilizadas nas previsões, mas que dependem de  $h_{1t}$  e  $h_{2t}$ , que por sua vez dependem de  $\epsilon_{t-1}^{*2}$  e  $\omega_{t-1}^{*2}$ , que não são observáveis, o que torna o filtro de Kalman não aplicável. Porém, Harvey, Ruiz e Sentana (1992) resolveram o problema através de aproximações, substituindo  $\epsilon_{t-1}^{*2}$  e  $\omega_{t-1}^{*2}$  por suas esperanças condicionais:

$$
h_{1t} = \alpha_0 + \alpha_1 E \Big[ \epsilon_{t-1}^* \Big| \psi_{t-1} \Big], \tag{4.2.1}
$$

$$
h_{2t} = \gamma_0 + \gamma_1 E\Big[\omega_{t-1}^*^2 |\psi_{t-1}\Big]. \tag{4.2.2}
$$

Agora podemos apresentar as seis equações baseadas no filtro de Kalman:

$$
\beta_{t|t-1}^* = \tilde{\mu}^* + F \beta_{t-1|t-1}^*,\tag{4.2.3}
$$

$$
P_{t|t-1}^* = F^* P_{t-1|t-1}^* F^{*'} + G^* Q_t^* G^{*'},
$$
\n(4.2.4)

$$
\eta_{t|t-1}^* = y_t - H^* \beta_{t|t-1}^* - Az_t, \qquad (4.2.5)
$$

$$
f_{t|t-1}^* = H^* P_{t|t-1}^* H^{*'} + R \,, \tag{4.2.6}
$$

$$
\beta_{t|t}^* = \beta_{t|t-1}^* + P_{t|t-1}^* H^{*'} f_{t|t-1}^* + \eta_{t|t-1}^*,
$$
\n(4.2.7)

$$
P_{t|t}^* = P_{t|t-1}^* - P_{t|t-1}^* H^{*'} f_{t|t-1}^* H^* P_{t|t-1}^*,
$$
\n(4.2.8)

onde, para calcularmos  $h_{1t}$  e  $h_{2t}$  precisamos de

$$
E\left[\epsilon_{t-1}^{*^{2}}\left|\psi_{t-1}\right.\right] = E\left[\epsilon_{t-1}^{*}\left|\psi_{t-1}\right.\right]^{2} + E\left[\epsilon_{t-1}^{*} - \left(E\left(\epsilon_{t-1}^{*}\left|\psi_{t-1}\right.\right)\right)^{2}\right],\tag{4.2.9}
$$

$$
E\left[\omega_{t-1}^*\left|\psi_{t-1}\right.\right] = E\left[\omega_{t-1}^*\left|\psi_{t-1}\right.\right]^2 + E\left[\omega_{t-1}^*\left(\left(E\left(\omega_{t-1}^*\left|\psi_{t-1}\right.\right)\right)^2\right].\tag{4.2.10}
$$

Por sua vez,  $E\left[\epsilon_{t-1}^{*}|\psi_{t-1}\right]$  e  $E\left[\omega_{t-1}^{*}|\psi_{t-1}\right]$  são obtidos a partir dos dois últimos elementos de  $\beta^*_{t-1|t-1}$  e seus erros quadráticos médios  $E\left[\epsilon^*_{t-1} - \left(E\left(\epsilon^*_{t-1} | \psi_{t-1}\right)\right)^2\right]$  e  $E\left[\omega_{t-1}^* - \left(E\left(\omega_{t-1}^*|\psi_{t-1}\right)\right)^2\right]$  são obtidos a partir dos dois últimos elementos diagonais de  $P_{\scriptscriptstyle t-1 \mid t-1}^*$  .

A partir do filtro de Kalman obtemos o erro de predição  $\eta_{t|t-1}^*$  e a variância  $f_{t|t-1}^*$ , os quais podemos utilizar para o cálculo do logaritmo da verossimilhança aproximado

$$
\ln L = \frac{1}{2} \sum_{t=1}^{T} \ln \left( \left( 2\pi \right)^n \left| f_{t|t-1}^* \right| \right) - \frac{1}{2} \sum_{t=1}^{T} \eta_{t|t-1}^* f_{t|t-1}^* \eta_{t|t-1}^*, \tag{4.2.11}
$$

que pode ser maximizado em relação aos parâmetros desconhecidos por um Estimador de Máxima Verossimilhança (EMV) aproximado. Para iniciar o procedimento iterativo do filtro de Kalman, deve-se estabelecer valores iniciais para estes parâmetros desconhecidos. Estes valores iniciais alimentam o filtro do Kalman que por sua vez retorna valores que são estimados por Máxima Verossimilhança e retornam ao filtro até a convergência. Para mais detalhes, ver Kim e Nelson (1999).

#### **4.3.Modelo com Mudança de Regime Markoviana na Variância (MS)**

Como uma alternativa para o modelo de espaço de estados com heteroscedasticidade condicional tipo ARCH, assumimos que *R<sup>t</sup>* e *Q<sup>t</sup>* na equação (4.3) são variáveis dependentes de variáveis com mudança markoviana que são resultado de um tempo discreto não observado, espaço de estados discreto e processos markovianos de primeira ordem, ou seja, aqueles processos em que apenas o estado anterior é relevante.

Considere o seguinte modelo de espaço de estados heteroscedástico com mudanças markovianas nos termos de distúrbio:

$$
y_t = H\beta_t + Az_t + e_t, \qquad (4.3.1)
$$

$$
\beta_t = \tilde{\mu} + F\beta_{t-1} + v_t, \qquad (4.3.2)
$$

$$
E\left(v_{i}v_{i}^{'}\right) = Q_{S_{1i}}\,,\tag{4.3.3}
$$

$$
E\left(e_{i}e_{i}^{'}\right)=R_{S_{2i}},\tag{4.3.4}
$$

$$
E\left(e_i v_s'\right) = 0\,,\tag{4.3.5}
$$

$$
Q_{S_{1t}} = Q_1 \Theta_{1,1t} + Q_2 \Theta_{1,2t} + \dots + Q_{\omega} \Theta_{1,\omega t},
$$
\n(4.3.6)

$$
R_{S_{2t}} = R_1 \Theta_{2,1t} + R_2 \Theta_{2,2t} + \dots + R_{\omega} \Theta_{2,\omega t},
$$
\n(4.3.7)

onde  $\Theta_{r,jt} = 1$  se  $S_{rt} = j$ , e  $\Theta_{r,jt} = 0$  se  $S_{rt} \neq j$ ,  $r = 1, 2, j = 1, 2, ..., \omega$ .

As duas variáveis de estado independentes não observáveis,  $S_{1t}$  e  $S_{2t}$ , desenvolvemse de acordo com um processo markoviano de primeira ordem com probabilidades de transição:

$$
p_r = \begin{pmatrix} p_{r,11} & p_{r,12} & \cdots & p_{r,1\omega} \\ p_{r,21} & p_{r,22} & \cdots & p_{r,2\omega} \\ \vdots & \vdots & \ddots & \vdots \\ p_{r,\omega 1} & p_{r,\omega 2} & \cdots & p_{r,\omega \omega} \end{pmatrix}, \quad r = 1, 2, \tag{4.3.8}
$$

onde  $p_{r,ji} = Pr\left[S_{r,i} = j | S_{r,i-1} = i\right]$ , para *i*,  $j = 1, 2, ..., \omega$  e  $\sum_{j=1}^{\omega} p_{ji} = 1$ .

### **4.4.Filtro Básico e Estimação do Modelo**

Para realizações das variáveis de estado no tempo *t* e *t* −1 ( $S_{1,t-1} = m$ ,  $S_{1t} = m'$ ,  $S_{2,t-1} = n$  e  $S_{2t} = n'$ , onde  $m, m' = 1, 2, \dots$ , ou  $\omega$  e  $n, n' = 1, 2, \dots$ , ou  $\omega$ ), o filtro de Kalman pode ser apresentado como a seguir. A notação  $\gamma_t^{m,n'}$ , por exemplo, significa que a variável  $\gamma_t$ é dependente das realizações das variáveis de estado  $S$ <sub>1, $t-1$ </sub> =  $m$  e  $S$ <sub>2 $t$ </sub> =  $n'$ .

#### Predição

$$
\beta_{t|t-1}^{m,n} = \tilde{\mu} + F \beta_{t-1|t-1}^{m,n}, \qquad (4.4.1)
$$

$$
P_{t|t-1}^{m,n,m'} = FP_{t-1|t-1}^{m,n}F' + Q^{m'},
$$
\n(4.4.2)

$$
\eta_{t|t-1}^{m,n} = y_t - H \beta_{t|t-1}^{m,n} - A z_t, \qquad (4.4.3)
$$

$$
f_{t|t-1}^{m,n,m',n'} = HP_{t|t-1}^{m,n,m'}H' + R^{n'}.
$$
\n(4.4.4)

Atualização

$$
\beta_{t|t}^{m,n,m',n'} = \beta_{t|t-1}^{m,n} + K_t^{m,n,m',n'} \eta_{t|t-1}^{m,n},
$$
\n(4.4.5)

$$
P_{t|t}^{m,n,m',n'} = \left(I - K_t^{m,n,m',n'}H\right)P_{t|t-1}^{m,n,m'}\tag{4.4.6}
$$

onde

$$
K_t^{m,n,m',n'} = P_{t|t-1}^{m,n,m'} H' \left( f_{t|t-1}^{m,n,m',n'} \right)^{-1}
$$
\n(4.4.7)

é o ganho de Kalman.

Aproximações

$$
\beta_{t|t}^{m',n'} = \sum_{m=1}^{\infty} \sum_{n=1}^{\infty} \left[ \beta_{t|t}^{m,n,m',n'} \times \frac{\Pr\left[S_{1,t-1} = m, S_{2,t-1} = n, S_{1t} = m', S_{2t} = n' | \psi_t \right]}{\Pr\left[S_{1t} = m', S_{2t} = n' | \psi_t \right]} \right]
$$
(4.4.8)  

$$
P_{t|t}^{m',n'} = \sum_{m=1}^{\infty} \sum_{n=1}^{\infty} \left\{ \left[ P_{t|t}^{m,n,m',n'} + \left( \beta_{t|t}^{m',n'} - \beta_{t|t}^{m,n,m',n'} \right) \left( \beta_{t|t}^{m',n'} - \beta_{t|t}^{m,n,m',n'} \right)' \right] \right\}
$$

$$
\times \frac{\Pr\left[S_{1,t-1} = m, S_{2,t-1} = n, S_{1t} = m', S_{2t} = n' | \psi_t \right]}{\Pr\left[S_{1t} = m', S_{2t} = n' | \psi_t \right]}
$$
(4.4.9)

onde <sup>ψ</sup> *<sup>t</sup>* é a informação disponível até o tempo *t*.

$$
\Pr\Big[S_{1,t-1}=m, S_{2,t-1}=n, S_{1t}=m', S_{2t}=n'|\psi_t\Big] = \frac{\Pr\Big[\,y_t, S_{1,t-1}=m, S_{2,t-1}=n, S_{1t}=m', S_{2t}=n'|\psi_t\,\Big]}{\Pr\Big[\,y_t\,|\psi_{t-1}\,\Big]}
$$

$$
= \frac{\Pr\left[y_t \mid S_{1,t-1} = m, S_{2,t-1} = n, S_{1t} = m', S_{2t} = n', \psi_{t-1}\right]}{\Pr\left[y_t \mid \psi_{t-1}\right]}
$$
\n
$$
\times \Pr\left[S_{1,t-1} = m, S_{2,t-1} = n, S_{1t} = m', S_{2t} = n' \mid \psi_{t-1}\right]}
$$
\n(4.4.10)

31

onde

$$
\Pr\left[y_t \middle| S_{1,t-1} = m, S_{2,t-1} = n, S_{1t} = m', S_{2t} = n', \psi_{t-1}\right]
$$
\n
$$
= (2\pi)^{\frac{N}{2}} \left|f_{t|t-1}^{m,n,m',n'}\right|^{-\frac{1}{2}} \exp\left\{-\frac{1}{2} \eta_{t|t-1}^{m,n',n'} f_{t|t-1}^{m,n,m',n'} \eta_{t|t-1}^{m,n}\right\} \quad (4.4.11)
$$

$$
\Pr\left[y_t|\psi_{t-1}\right] = \sum_{m=1}^{\omega} \sum_{n=1}^{\infty} \sum_{m'=1}^{\infty} \sum_{n'=1}^{\infty} \left[y_t, S_{1,t-1} = m, S_{2,t-1} = n, S_{1t} = m', S_{2t} = n'|\psi_{t-1}\right]
$$
(4.4.12)

e

$$
\Pr\Big[S_{1,t-1} = m, S_{2,t-1} = n, S_{1t} = m', S_{2t} = n'|\psi_{t-1}\Big]
$$
  
= 
$$
\Pr\Big[S_{1,t} = m' | S_{1,t-1} = m\Big] \times \Pr\Big[S_{2,t} = n' | S_{2,t-1} = n\Big] \times \Pr\Big[S_{1,t-1} = m, S_{2,t-1} = n|\psi_{t-1}\Big] \quad (4.4.13)
$$

com

$$
\Pr\Big[S_{1,t-1} = m, S_{2,t-1} = n | \psi_{t-1}\Big] = \sum_{i=1}^{\infty} \sum_{j=1}^{\infty} \Pr\Big[S_{1,t-2} = i, S_{1,t-1} = m, S_{2,t-2} = j, S_{2,t-1} = n | \psi_{t-1}\Big] \quad (4.4.14)
$$

# A função do logaritmo da verossimilhança aproximado é dada por

$$
LL = \ln[f(y_1, y_2, \dots, y_T)] = \sum_{t=1}^{T} \ln[f(y_t | \psi_{t-1})],
$$
\n(4.4.15)

que pode ser maximizada numericamente em relação aos parâmetros desconhecidos do modelo pelo Estimador de Máxima Verossimilhança aproximado. Para mais detalhes, ver Kim e Nelson (1999).

#### **5.Simulações**

O intuito deste capítulo é gerar séries temporais de modelos GARCH e com mudança de regime Markoviana na variância e estimá-los através de estimadores GARCH e MS a fim de compará-los. Nas seções seguintes utilizarei a sigla "MS" (*Markov Switching*) para fazer referência aos modelos com mudança de regime Markoviana na variância, a fim de facilitar a escrita.

Para fazer as comparações, geraram-se 50 séries temporais de um GARCH(1,1) e 50 de um modelo MS com dois estados, com 600 valores cada, das quais pegaram-se os 500 últimos, de maneira a pegar a série já estabilizada pela simulação. Dois métodos foram utilizados para avaliar a qualidade das estimativas: a soma do valor absoluto da diferença das variâncias simuladas pelas variâncias estimadas e a soma do quadrado da diferença das variâncias simuladas pelas variâncias estimadas, denominadas *erro absoluto* e *erro quadrático*, respectivamente. Logo, para cada uma das 50 simulações de Monte Carlo existem duas medidas de erro. Matematicamente, podemos apresentar o erro absoluto como

$$
Error_{A} = \sum_{t=1}^{T} \left| h_t - \hat{h}_t \right|,
$$
\n(3.1)

onde *T* é o número de observações, *<sup>t</sup> h* é a variância utilizada na simulação no instante de tempo  $t$  e  $\hat{h}_t$  é a variância estimada no tempo  $t$ .

O erro quadrático, por sua vez, pode ser descrito por

$$
Error_Q = \sum_{t=1}^{T} \left( h_t - \hat{h}_t \right)^2.
$$
\n(3.2)

 Para as estimações do modelo MS utilizou-se o *script* de Kim, disponível na *home page* do autor. O *script* chama-se *stck\_v2.opt*, criado para rodar no *software* Gauss. Para o endereço completo na rede, ver KIM (1998). Para detalhes dos *scripts* que geraram as Simulações de Monte Carlo para os modelos GARCH e com mudança de regime Markoviana na variância, ver Apêndice 8.1 e 8.2.

### **5.1.Simulação GARCH(1,1)**

Foram geradas 50 séries temporais com 600 valores cada uma, a partir de um modelo GARCH(1,1), das quais pegaram-se os 500 últimos, de maneira a pegar a série já estabilizada. Para esta simulação utilizaram-se os parâmetros  $\alpha_0 = 0.1$ ,  $\alpha_1 = 0.2$  e  $\beta_1 = 0.6$ . Para detalhes do *script* que gerou este modelo, ver Apêndice 8.1.

Um exemplo de série simulada a partir deste modelo pode ser visto na Figura 5.1.1.

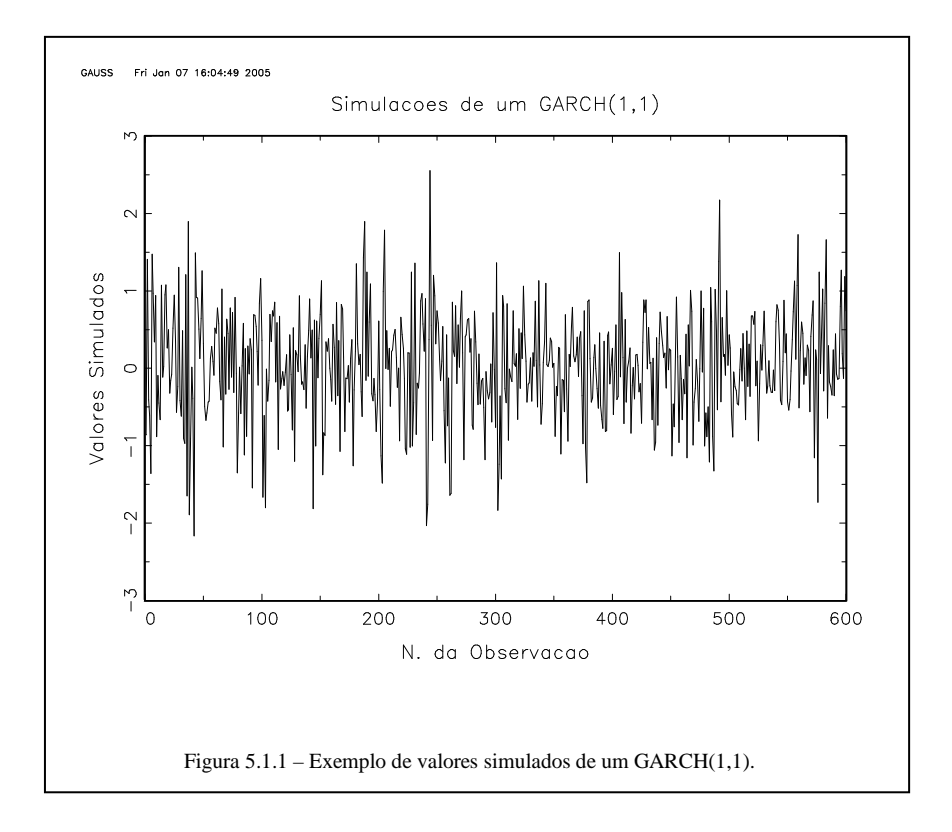

Abaixo estão os gráficos de *Boxplot* que permitem uma comparação visual entre os erros obtidos com cada um dos estimadores utilizados. Comparações numéricas serão feitas após a apresentação dos gráficos a fim de corroborar as informações apresentadas por eles. A Figura 5.1.2 apresenta o erro quadrático para a estimação com os modelos GARCH e MS em uma série gerada de um GARCH(1,1).

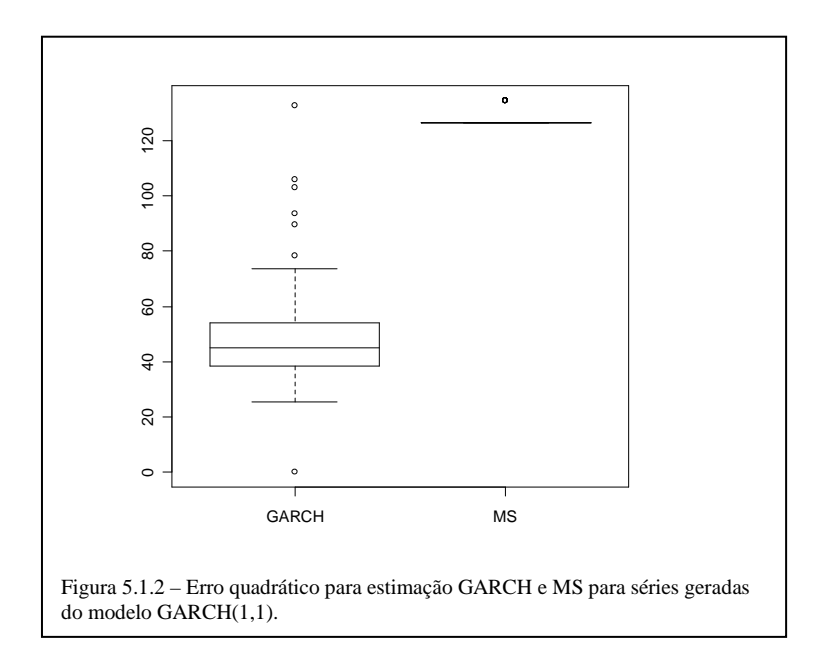

A Figura 5.1.3 a seguir mostra o erro absoluto para a estimação com os modelos GARCH e MS, que evidencia melhor a diferença entre os erros se comparada à Figura 5.1.2.

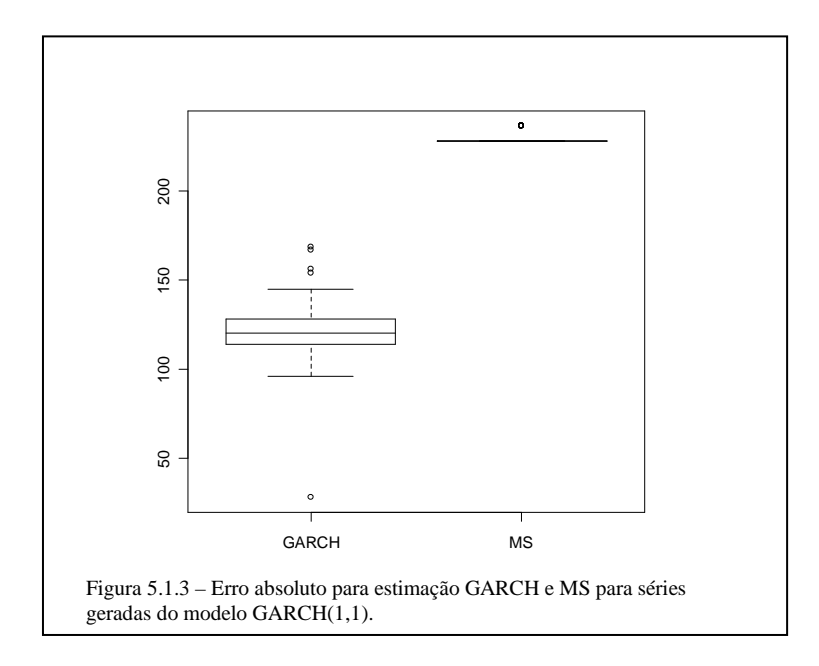

Percebe-se claramente que os erros gerados pelo estimador GARCH apresentam menor média e variância que os erros gerados pelo estimador MS. Para uma avaliação mais precisa, calcularam-se as médias e os desvios padrões dos dois estimadores para cada uma das medidas de erro, apresentados nas tabelas abaixo.

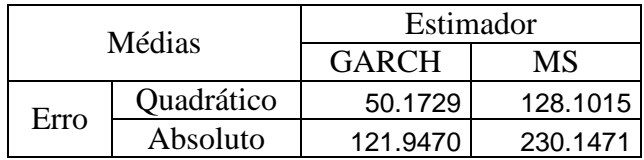

Tabela 5.1.1 – Médias dos erros obtidos com os estimadores GARCH e MS para séries geradas do modelo GARCH(1,1).

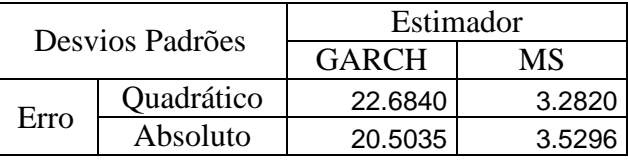

Tabela 5.1.2 – Desvios Padrões dos erros obtidos com os estimadores GARCH e MS para séries geradas do modelo GARCH(1,1).

Estas tabelas confirmam o que foi visto nos *Boxplots*, ou seja, os menores erros foram obtidos pelo estimador GARCH, como era esperado.

A seguir veremos esta comparação baseada na simulação de um modelo MS com

dois estados.

#### **5.2.Simulação MS com dois estados**

Foram geradas 50 séries temporais com 600 valores cada uma, a partir de um modelo MS com dois estados, das quais pegaram-se os 500 últimos, de maneira a pegar a série já estabilizada. Para esta simulação utilizou-se os parâmetros  $p_{0}$ 0.125 0.875 *p*  $\lceil 0.125 \rceil$  $=\left[\begin{array}{c} .112 \\ .0875 \end{array}\right],$ 0.9 0.1 0.7 0.3 *p*  $\begin{bmatrix} 0.9 & 0.1 \end{bmatrix}$  $=\begin{bmatrix} 0.7 & 0.3 \end{bmatrix}$  e 0.03 0.50 *h*  $\lceil 0.03 \rceil$  $=\begin{bmatrix} 1 & 0 & 0 \\ 0.50 & 0 \end{bmatrix}$ , onde o é o vetor *h* de variâncias. Para maiores detalhes do

*script* que gerou este modelo, ver Apêndice 8.2.

Um exemplo de série simulada a partir deste modelo pode ser visto na Figura 5.2.1.

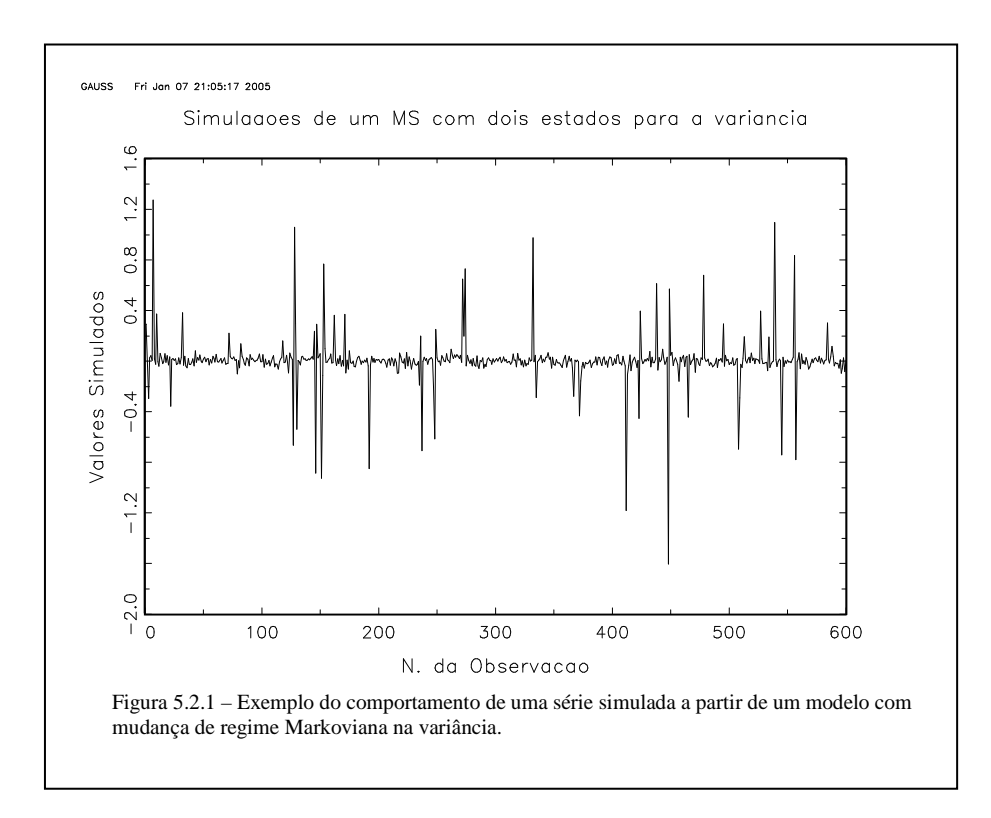

Abaixo estão os gráficos de *Boxplot* que permitem uma comparação visual entre os estimadores. A Figura 5.2.2 apresenta o erro quadrático para a estimação com os modelos GARCH e MS.

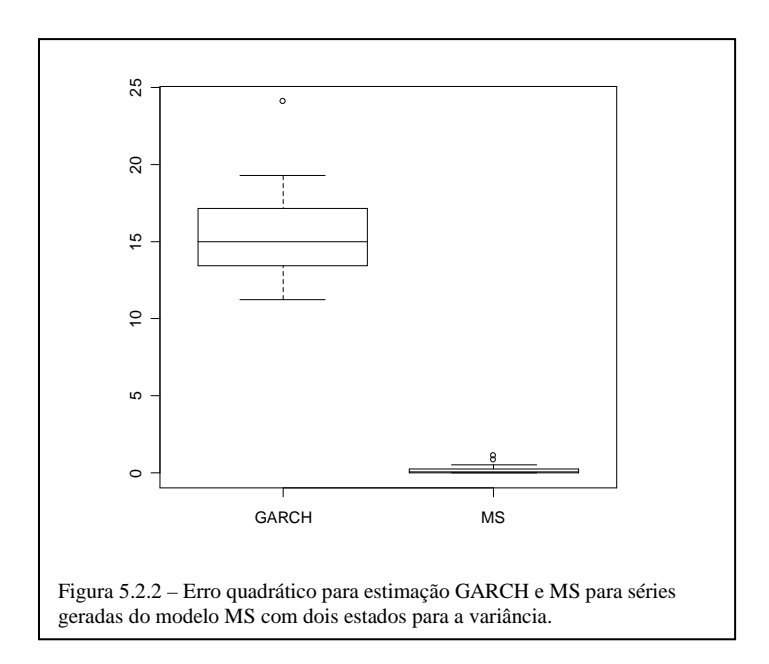

A Figura 5.2.3 a seguir mostra o erro absoluto para a estimação com os modelos GARCH e MS.

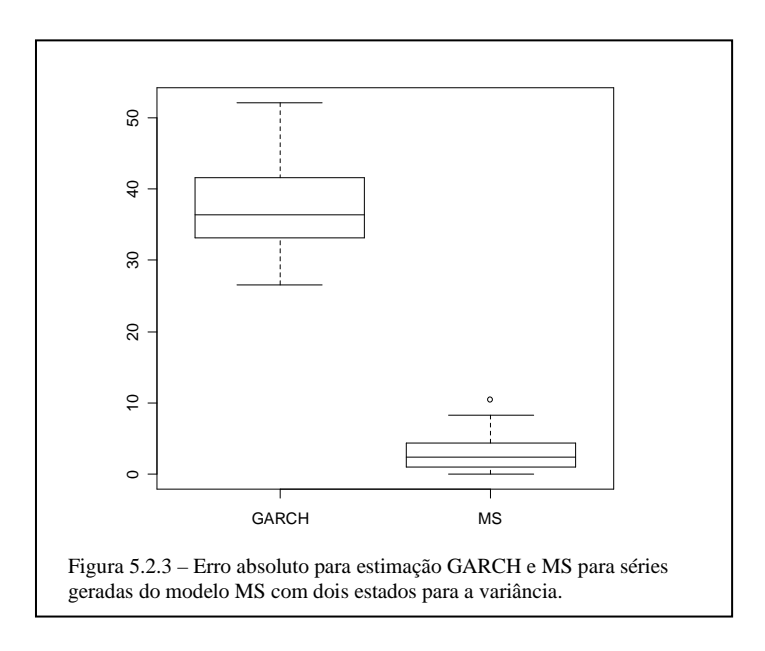

Percebe-se pelas Figura 5.2.2 e 5.2.3 uma imensa diferença entre os erros obtidos pelos dois estimadores. Esta diferença não foi tão acentuada na Seção 5.1, onde estimaram-se séries geradas de um GARCH(1,1). Para uma comparação mais precisa, apresentam-se nas tabelas 5.2.1 e 5.2.2 abaixo as médias e desvios padrões dos dois estimadores para cada uma das medidas de erro.

| Médias |            | Estimador    |        |  |
|--------|------------|--------------|--------|--|
|        |            | <b>GARCH</b> | MS     |  |
| Erro   | Quadrático | 15.1380      | 0.1513 |  |
|        | Absoluto   | 37.0415      | 2.8992 |  |

Tabela 5.2.1 – Médias dos erros obtidos com os estimadores GARCH e MS para séries geradas do modelo MS com dois estados para a variância.

| Desvios Padrões |            | Estimador    |        |  |
|-----------------|------------|--------------|--------|--|
|                 |            | <b>GARCH</b> | MS     |  |
| Erro            | Quadrático | 2.4926       | 0.2150 |  |
|                 | Absoluto   | 5.8181       | 2.2346 |  |

Tabela 5.2.2 – Desvios Padrões dos erros obtidos com os estimadores GARCH e MS para séries geradas do modelo MS com dois estados para a variância.

Na Seção 5.1 percebe-se que a diferença entre os erros das estimativas GARCH e MS não é tão acentuada como na Seção 5.2. Na Seção 5.1 a média do erro quadrático da modelagem MS era aproximadamente 1,5 maior na modelagem GARCH. Na Seção 5.2, porém, a média do erro quadrático da modelagem GARCH é aproximadamente 99 vezes maior que a da modelagem MS. Isto sugere uma robustez do estimador MS, visto que ele acabou saindo-se bem ao estimar séries geradas de um GARCH(1,1).

HAMILTON (1994) sugere que séries *long run* são mais bem explicadas por modelos MS, enquanto séries *short run* (alta freqüência) adaptam-se melhor aos modelos tipo ARCH. A série *long run* caracteriza-se por ser uma série observada por um longo período de tempo, e que tende a ter baixa freqüência. A *short run* carcteriza-se por ser uma série um pouco mais curta e de freqüência mais elevada. No próximo capítulo veremos o comportamento e a adequação de duas séries de retornos reais aos modelos GARCH e MS, fazendo referência ao tipo de série – *long run* ou *short run*.

### **6.Aplicação a dados reais**

O S&P 500 – Standard & Poor's 500 – é um índice composto por 500 ações escolhidas por tamanho de mercado, liquidez e representação de grupo industrial. Ele é um índice ponderado com o peso de cada ação no Índice proporcional a seu valor de mercado. O S&P 500 é uma das marcas mais amplamente usadas do desempenho patrimonial norteamericano. As Empresas selecionadas para o S&P 500 representam uma ampla faixa de segmentos industriais dentro da economia norte-americana.

O Índice Bovespa é o mais importante indicador do desempenho médio das cotações do mercado de ações brasileiro. Sua relevância advém do fato do Ibovespa retratar o comportamento dos principais papéis negociados na BOVESPA e também de sua tradição, pois o índice manteve a integridade de sua série histórica e não sofreu modificações metodológicas desde sua implementação em 1968. Temos sua variação diária, mensal, anual e Ibovespa em dólar.

Neste capítulo modelam-se os índices S&P 500 e Ibovespa com base nos estimadores GARCH e MS. O índice S&P 500 foi medido mensalmente, de fevereiro de 1947 a setembro de 1994, totalizando 571 valores. A série do índice Ibovespa é diária e foi medida de 3 de janeiro de 2000 a 6 de maio de 2003, totalizando 827 valores. Estes índices são muitos conhecidos no mercado financeiro, o que torna ainda mais interessante esta análise, devido a seus aspectos práticos.

#### **6.1.Estimativas com modelos da família GARCH**

Todas as estimativas e gráficos desta seção foram feitas no GiveWin 2.02 através do módulo PcGive. Nesta seção fez-se estimativas com os modelos GARCH e E-GARCH para as séries S&P 500 e Ibovespa.

O Critério de Informação de Akaike (AIC) é um critério utilizado na escolha do modelo que cumpra com o papel de modelar uma série e ao mesmo tempo seja parcimonioso. Ele pode ser descrito matematicamente como

$$
AIC = \ln(s_m^2) + \frac{2m}{T},
$$
\n(6.1.1.1)

onde *T* é o número de observações, *m* é o número de parâmetros no modelo e  $s_m^2$  é a variância dos resíduos do modelo utilizado. Este critério é do tipo "menor-melhor", visto que é diretamente proporcional ao número de parâmetros e à variância dos resíduos e inversamente proporcional ao tamanho da amostra. Utilizou-se o critério de Akaike, para escolher o modelo que melhor se ajustou à série dentre os que tiveram todos os parâmetros estimados significativos a 5%.

#### **6.1.1.Série S&P 500**

Nesta seção ajustou-se a série S&P 500 a vários modelos GARCH e E-GARCH. Para isso, excluiu-se os 100 primeiros valores da distribuição, por uma questão de estabilização da série, restando 471 observações. A Tabela 6.1.1.1 mostra quais os modelos estimados tiveram parâmetros não significativos a 5% e seus respectivos valores de AIC. Percebe-se facilmente que o melhor modelo pelo Critério de Akaike é o E-GARCH(3,3).

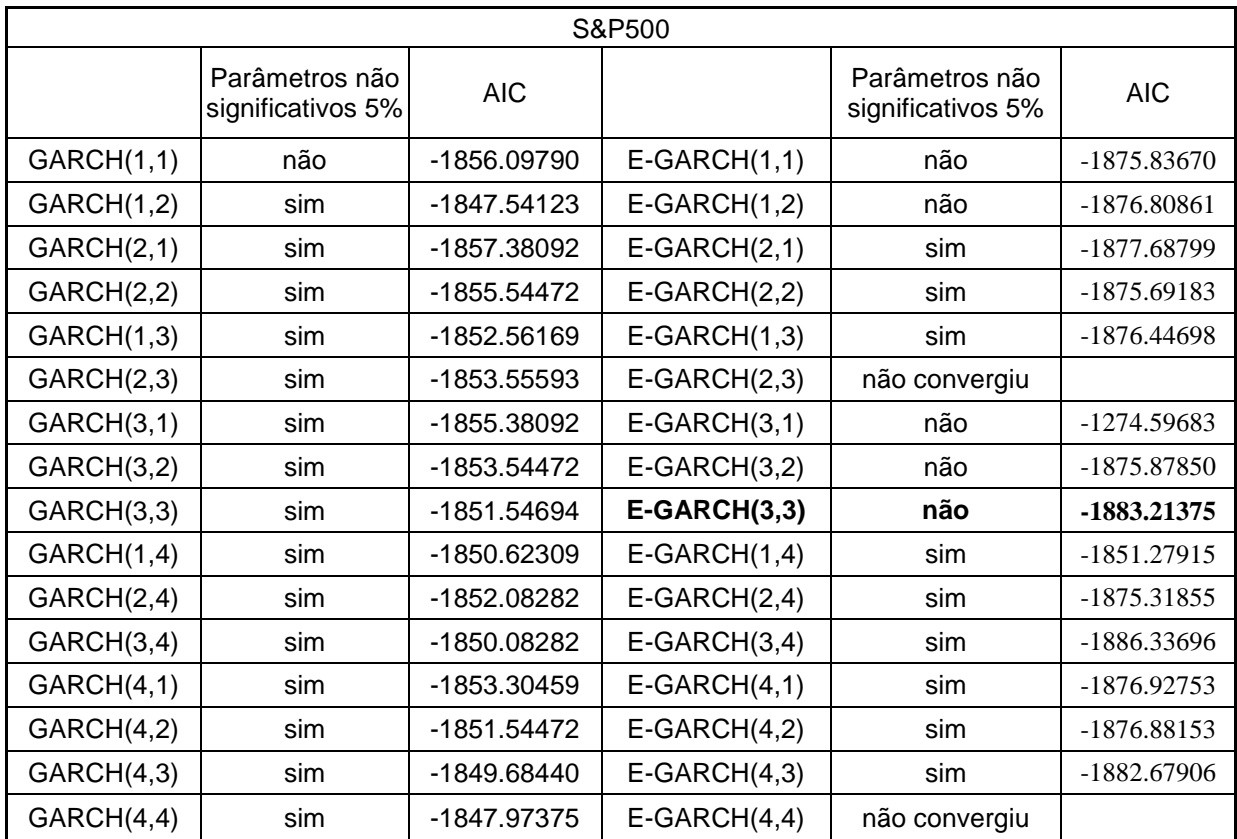

Tabela 6.1.1.1

Na Tabela 6.1.1.2 apresentam-se informações sobre a estimação com o modelo GARCH(3,3) do índice S&P 500.

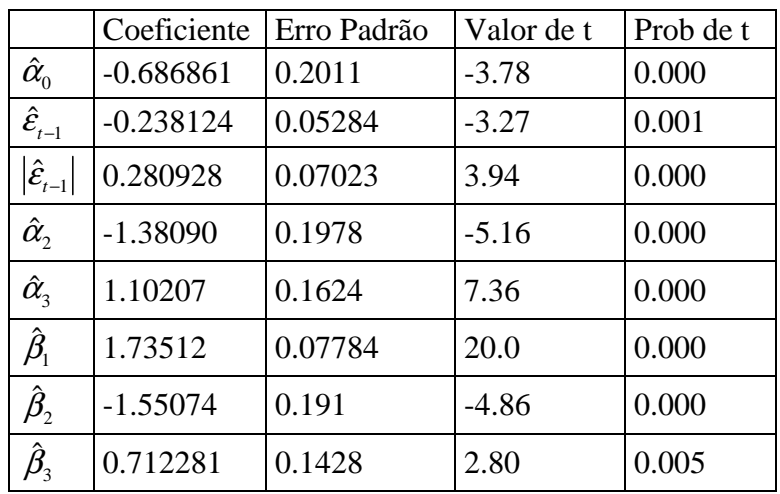

Na Figura 6.1.1.1 estão apresentadas a série S&P 500 – S&P500 – e a série do desvio padrão condicional estimado – CondSD. Nota-se que o desvio padrão condicional estimado conseguiu captar os valores extremos dos retornos, facilmente visualizados na Figura 6.1.1.1.

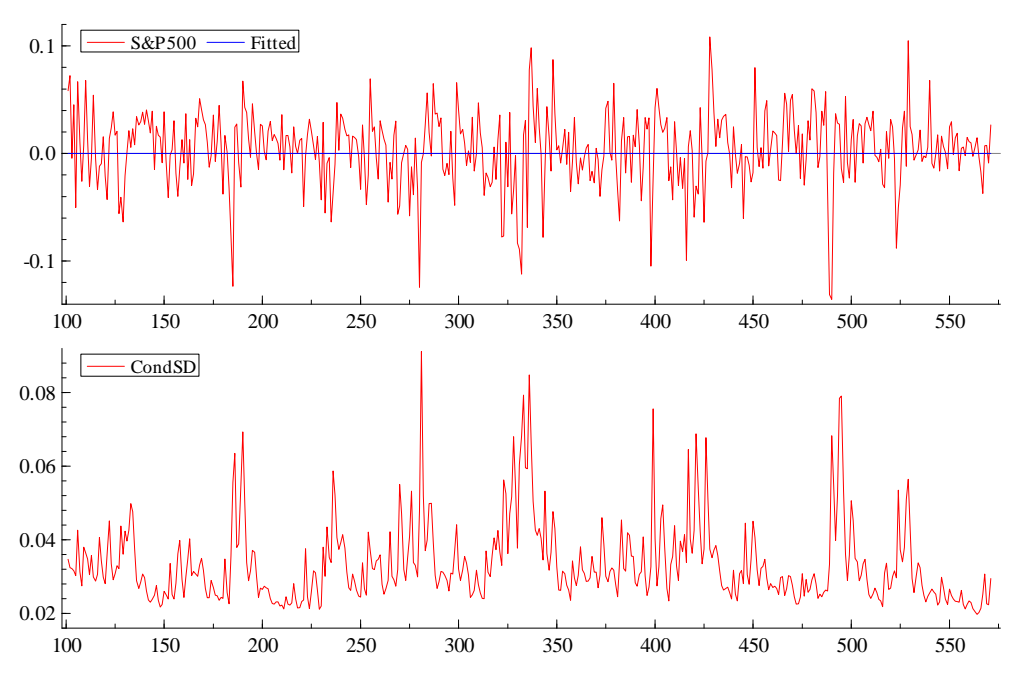

Figura 6.1.1.1

#### **6.1.2.Série IBOVESPA**

Nesta seção ajustou-se a série Ibovespa a vários modelos da família GARCH. Não foi possível modelar o E-GARCH, pois a rotina do *software* não convergiu para este modelo. Para fazer o ajuste, excluiu-se os 100 primeiros valores da distribuição, com o intuito de pegar a parte série mais estável, totalizando 726 valores. A Tabela 6.1.2.1 mostra quais os modelos estimados tiveram parâmetros não significativos a 5% e seus respectivos valores de AIC. Percebe-se facilmente que o único modelo que teve todos os parâmetro significativos foi o GARCH(2,1), não sendo necessário aqui o Critério de Akaike.

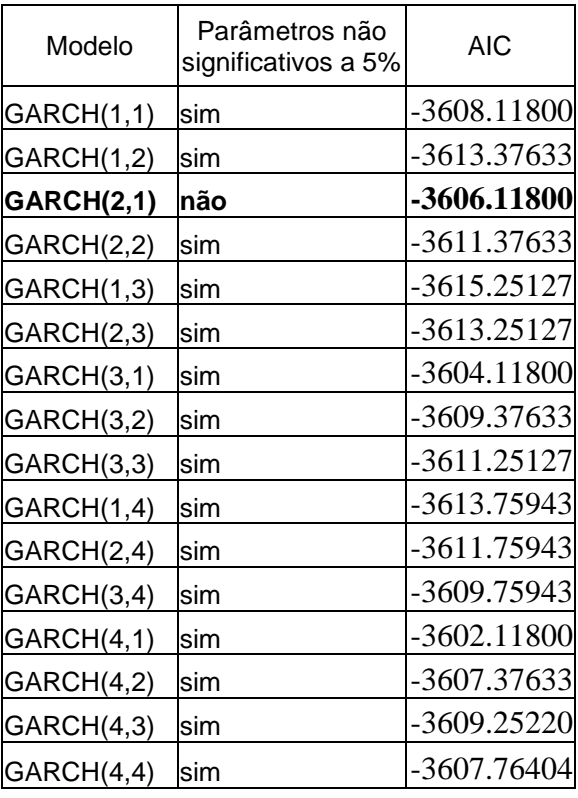

Tabela 6.1.2.1

Na Tabela 6.1.2.2 apresentam-se informações sobre a estimação com o modelo GARCH(2,1) do índice Ibovespa.

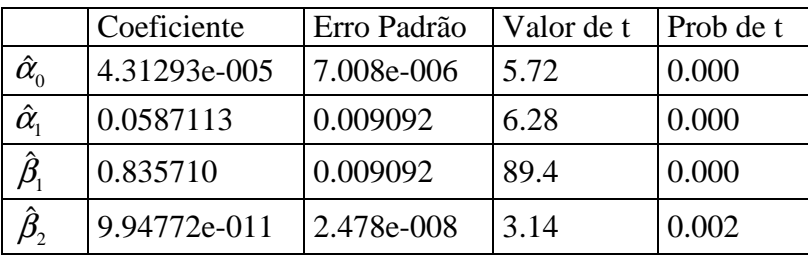

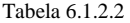

Na Figura 6.1.2.1 estão apresentadas a série Ibovespa – IBOVESPA – e a série do desvio padrão condicional estimado – CondSD. Nota-se que o desvio padrão condicional estimado conseguiu captar os valores extremos dos retornos, facilmente visualizado na Figura 6.1.2.1. O gráfico do Desvio Padrão Condicional estimado mostra que a série teve bastantes oscilações na variabilidade, mas com um expressivo valor próximo da observação 420, captando o valor extremo na série Ibovespa.

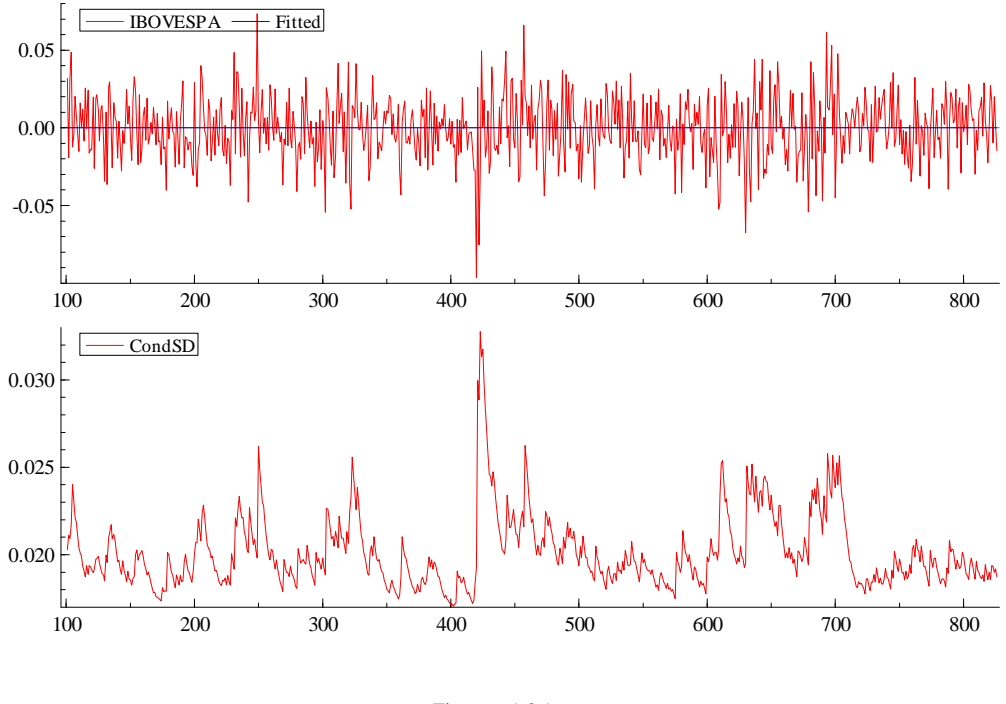

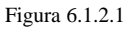

Veremos na próxima seção as estimativas MS e finalizá-la-emos com um paralelo entre as estimativas encontradas em cada série.

#### **6.2.Estimativas MS**

Todas as estimativas e gráficos desta seção foram feitos no Gauss 6.0 com o *script* stck\_v2.opt, composto por Kim. É importante ressaltar que o processo iterativo deste *script*  requer um considerável recurso computacional. Em alguns casos foram necessárias mais de cem iterações para atingir a convergência, significando em muitos casos mais de dez minutos de processamento para estimar cada um das cem séries estudadas.

#### **6.2.1.Série S&P500**

Na Tabela 6.2.1.1 estão os parâmetros estimados pelo *script* composto por Kim para a estimação de modelos com mudança de regime Markoviana na variância.

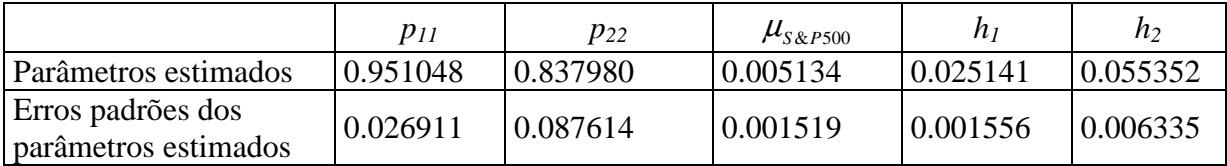

Tabela 6.2.1.1

$$
\text{Logo, temos } p = \begin{bmatrix} 0.951048 & 0.048952 \\ 0.162020 & 0.837980 \end{bmatrix}, \ \mu_{s_{\& P500}} = 0.005134 \ \text{e} \ h = \begin{bmatrix} 0.025141 \\ 0.055352 \end{bmatrix}
$$

onde *h* é o vetor de variâncias.

Pelos parâmetros estimados percebe-se que a média deve girar em torno do zero e que o modelo tende a permanecer no estado em que se encontra, dadas as altas probabilidades de  $p_{11}$  e  $p_{22}$ . A Figura 6.2.1.1 a seguir mostra a série S&P 500.

,

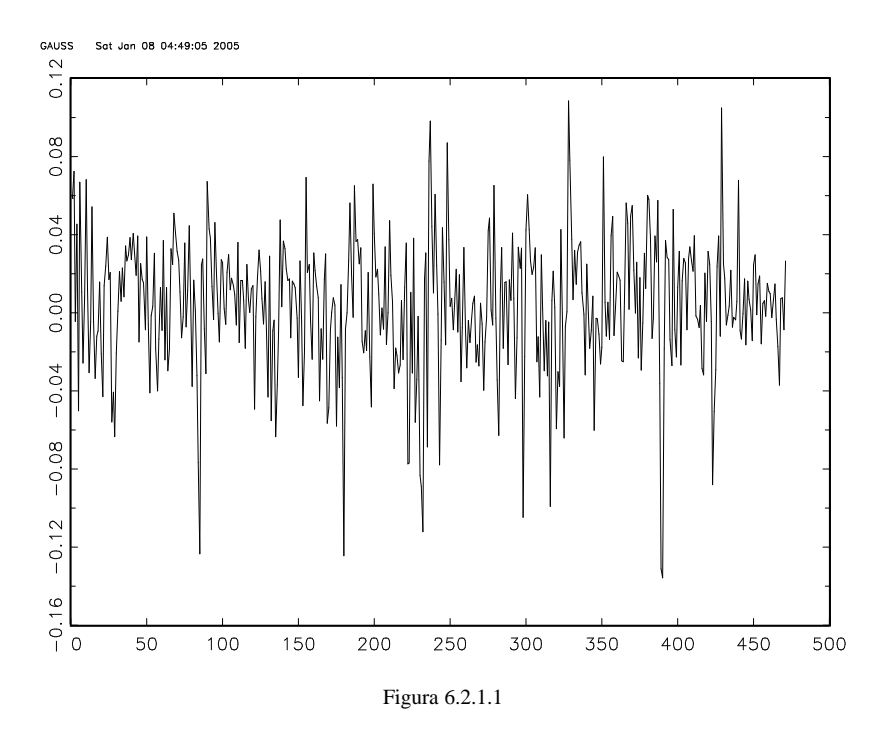

A Figura 6.2.1.2 mostra a variância condicional estimada da série S&P 500, indicando claramente alguns picos de maior variabilidade em algumas observações.

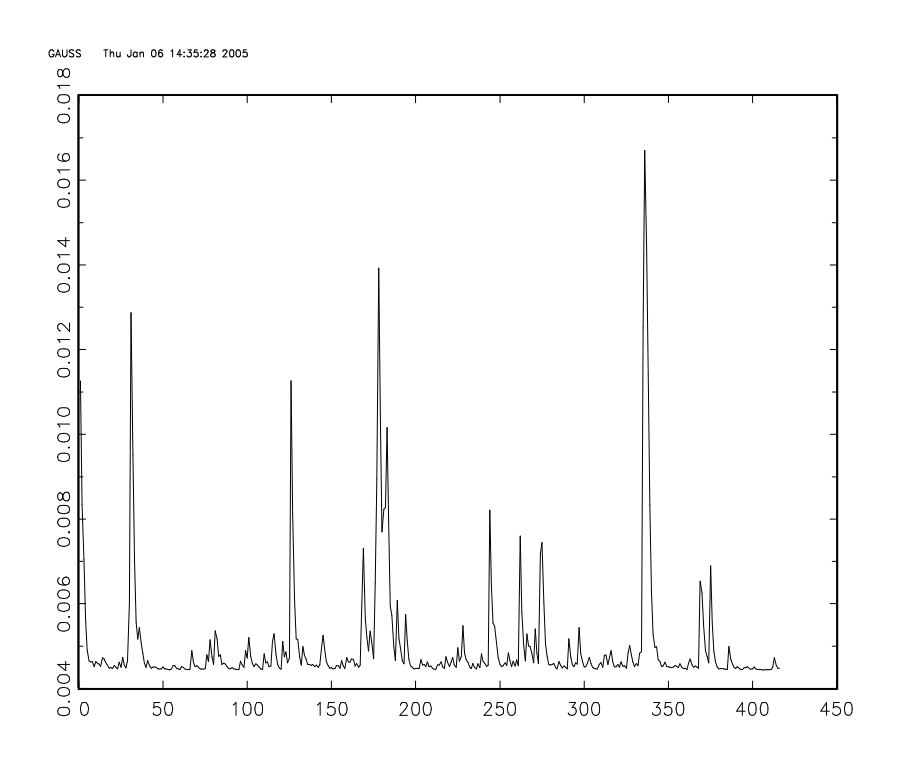

Figura 6.2.1.2

 A Figura 6.2.1.3 indica a probabilidade de cada observação da série S&P 500 ir para o estado 1 no instante seguinte.

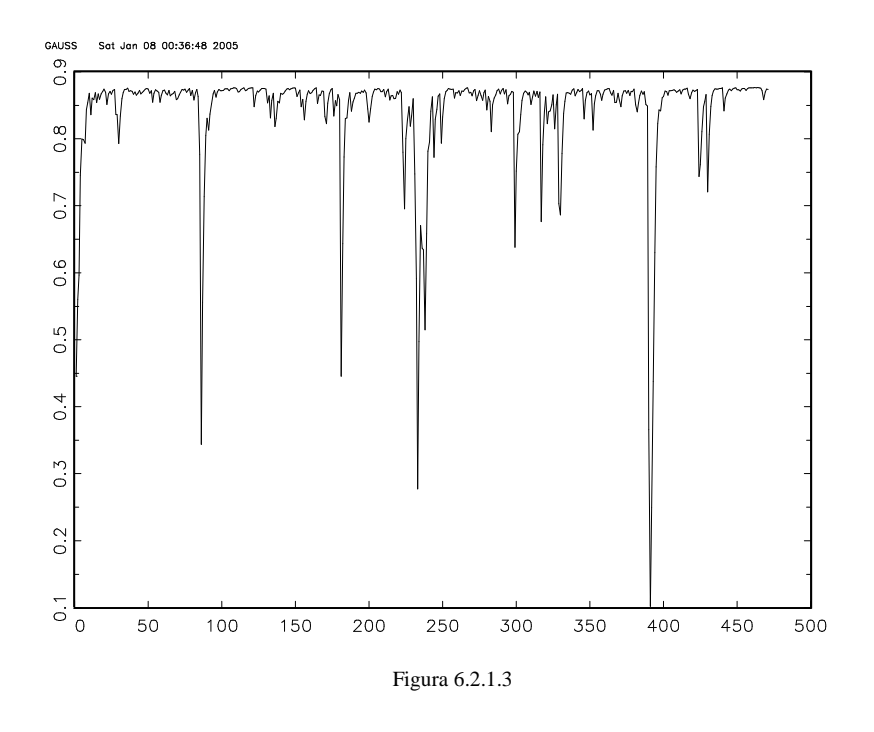

A Figura 6.2.1.4 indica a probabilidade de cada observação da série S&P 500 ir para o estado 2 no instante seguinte. Nota-se que a probabilidade de saltar para o estado 1 é consideravelmente maior do que a probabilidade de saltar para o estado 2 ao longo das observações.

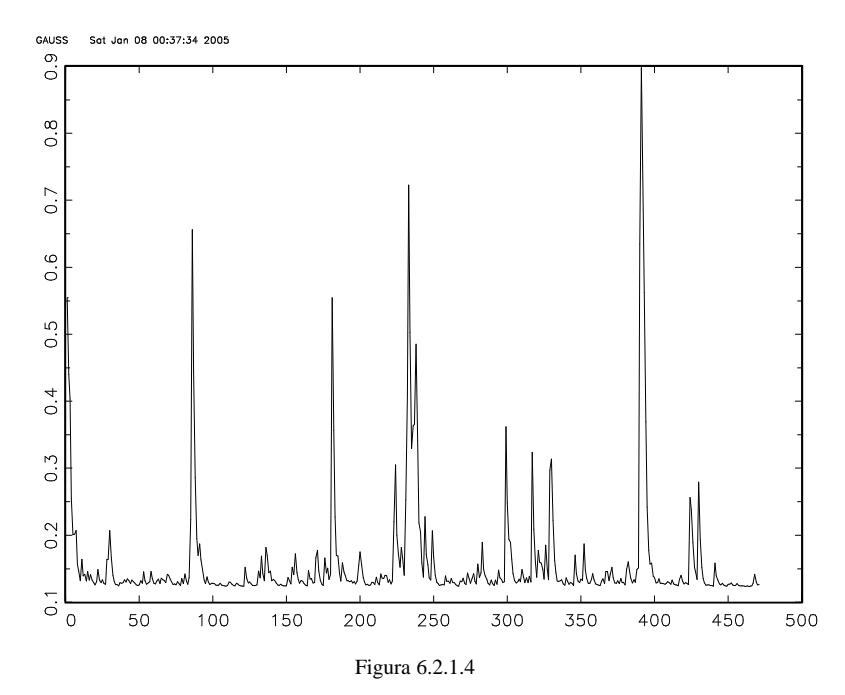

### **6.2.2.Série IBOVESPA**

Para fazer estas estimativas foi necessário alterar alguns parâmetros no *script* de Kim, assim como para fazer as simulações do Capítulo 5.

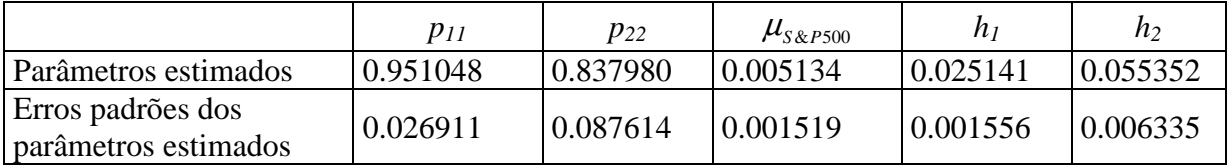

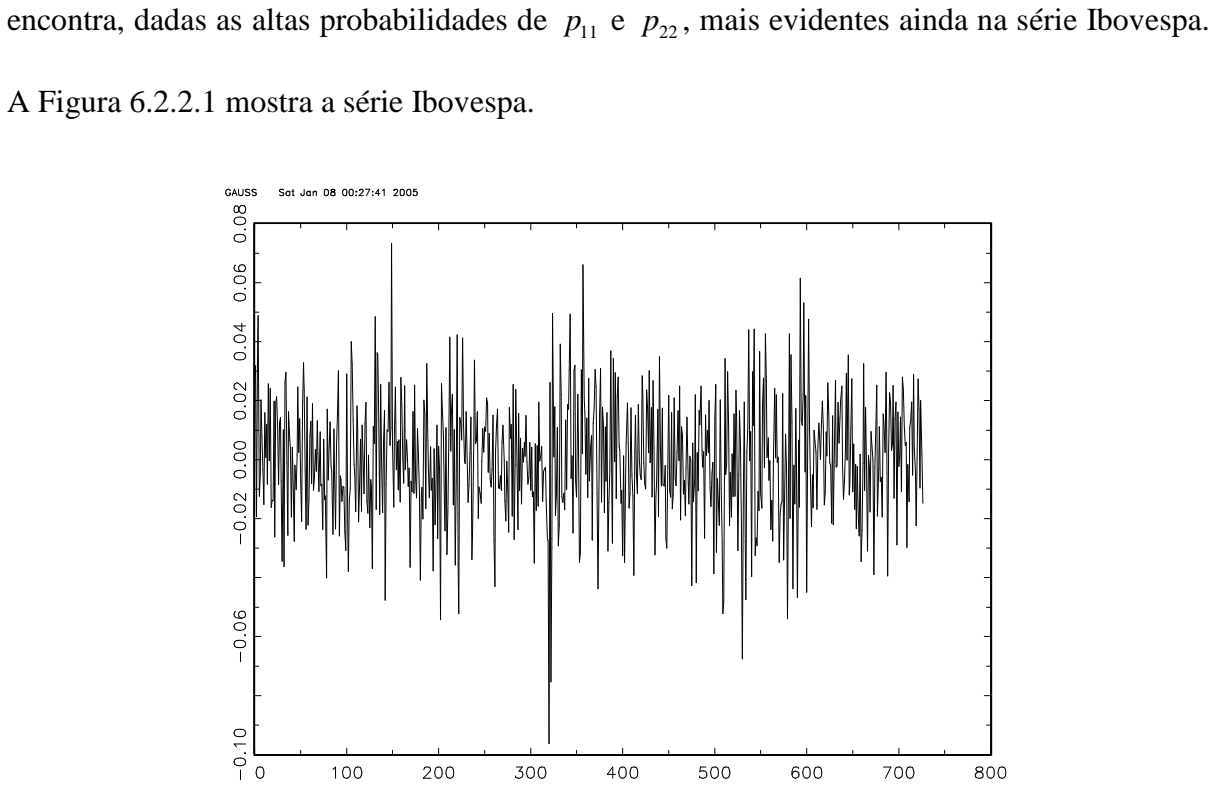

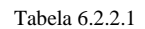

$$
\text{Logo, temos } p = \begin{bmatrix} 0.984741 & 0.015259 \\ 0.031188 & 0.968812 \end{bmatrix}, \ \mu_{\text{loovespa}} = -0.000578 \text{ e } h = \begin{bmatrix} 0.016605 \\ 0.026086 \end{bmatrix}.
$$

Assim como na série S&P 500, pelos parâmetros estimados percebe-se que a média

deve girar em torno do zero e que o modelo tende a permanecer no estado em que se

Figura 6.2.2.1

 A Figura 6.2.2.2 mostra a variância condicional estimada para a séria Ibovespa. Esta variância captou a forte oscilação ocorrida próxima da observação 320.

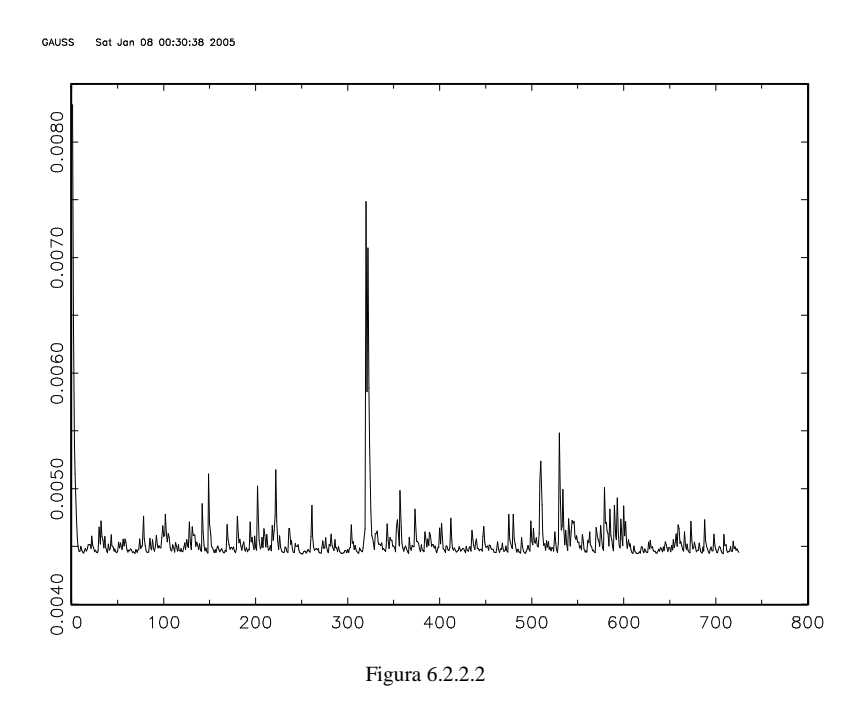

A Figura 6.2.2.3 indica a probabilidade de cada observação da série Ibovespa ir para o estado 1 no instante seguinte.

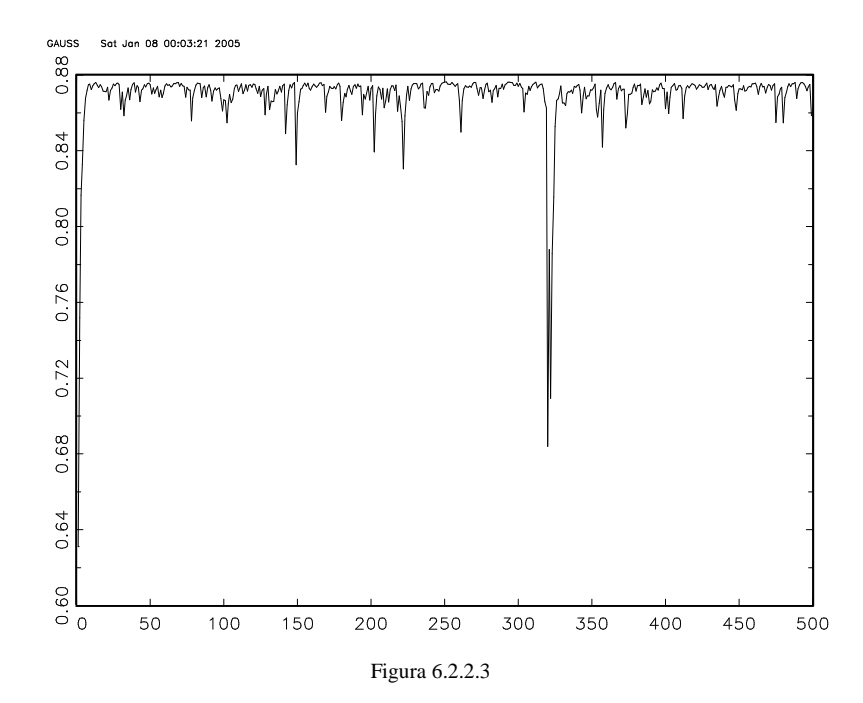

A Figura 6.2.2.4 indica a probabilidade de cada observação da série Ibovespa ir para o estado 2 no instante seguinte. Nota-se que a probabilidade de saltar para o estado 1 é consideravelmente maior do que a probabilidade de saltar para o estado 2 ao longo das observações.

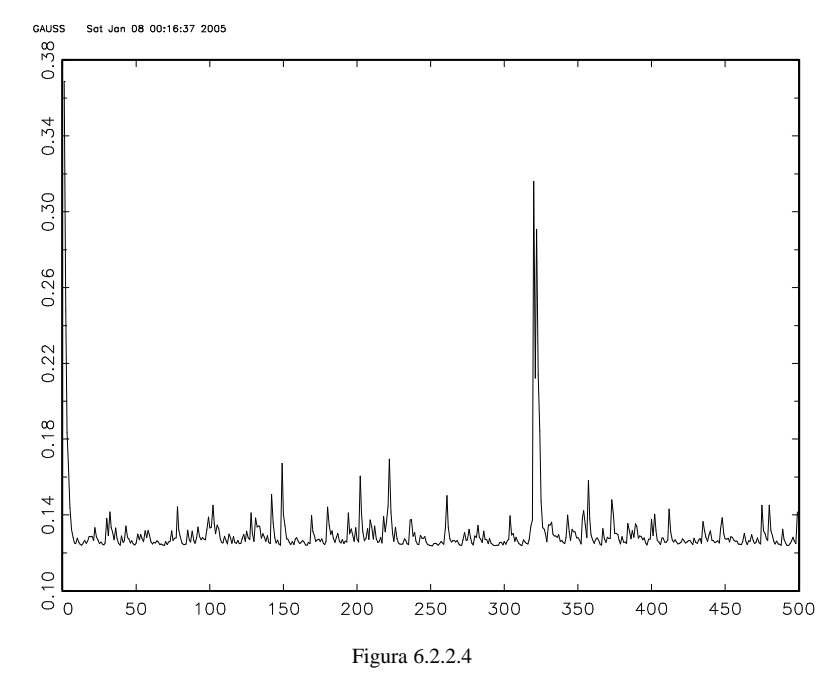

|            | $p_{22}$ |  | nı                                                                           | n, |
|------------|----------|--|------------------------------------------------------------------------------|----|
| $S\&P 500$ |          |  | $\vert 0.087614 \vert 0.026911 \vert 0.001519 \vert 0.001556 \vert 0.006335$ |    |
| Ibovespa   |          |  | $\vert 0.019464 \vert 0.009070 \vert 0.000734 \vert 0.000727 \vert 0.001683$ |    |

Tabela 6.2.2.2 – Erros Padrões dos parâmetros estimados

A Tabela 6.2.2.2 traça um paralelo entre os erros padrões das estimativas obtidas por MS para as séries S&P 500 e Ibovespa. Fica muito claro que a série do Ibovespa adequou-se melhor ao modelo MS, dados os erros padrões menores se comparados aos da série S&P 500. Em contraste, a série S&P 500, estimada inicialmente por KIM (1998) com o estimador MS, teve excelente ajuste aos modelos da família GARCH, mas especificamente o E-GARCH(3,3). Retoma-se então a idéia sugerida por HAMILTON (1994), de que séries *long run* tendem a serem melhores estimadas por modelos MS e séries *short run* por modelos da família GARCH. As estimativas encontradas neste trabalho para as duas séries reais sugerem este comportamento.

# **7.Conclusões e Trabalhos Recentes**

Este trabalho teve por objetivo descrever o comportamento de modelos da família GARCH – proposto inicialmente por Engle (1982) e generalizado posteriormente por Bollerslev (1986) – e do modelo com mudança de regime Markoviana na variância, proposto por I.-M. Kim e Manddala (1991). Foram utilizados dois estados para o modelo MS visto que atende aos objetivos deste trabalho e facilita as estimações. Para fundamentar o estudo do modelo MS fez-se uma breve revisão sobre Cadeias de Markov e seus principais componentes.

Utilizaram-se simulações de Monte Carlo para comparar as estimativas de variabilidade provenientes dos estimadores GARCH e MS. Esta comparação foi feita através de duas medidas de erro criadas pelo autor, intituladas *erro absoluto* e *erro quadrático*.

Aplicaram-se os estimadores a dados reais dos índices S&P 500 e IBOVESPA e demonstrou-se analítica e graficamente o comportamento das estimativas. Percebeu-se uma melhor adequação da série S&P 500 ao modelo GARCH em contraste com o melhor ajuste da série do Ibovespa ao modelo MS. HAMILTON (1994) sugere que séries *long run* tendem a serem melhores explicadas por modelos do tipo MS ao passo que séries *short run* adequamse melhor a modelos da família GARCH. As estimativas encontradas neste trabalho para as duas séries reais sugerem este comportamento.

As pesquisas na área de Espaços de Estados e Mudança de Regime são bastante atuais, e se estendem em diversos ramos. Alguns trabalhos recentes podem ser citados, como o *paper* de Chib e Dueker (2004), intitulado *Non-Markovian Regime Switching with Endogenous States and Time-Varying State Strenghts*, que apresenta modelos com mudança de regime não Markoviana nos quais os estados dependem do sinal de uma variável autorregressiva latente. Carrasco, Hu e Ploberger (2004) exploram em *Optimal Test for* 

*Markov Switching* um novo teste para a estabilidade dos parâmetros em um modelo com mudança de regime Markoviano nos quais os regimes são guiados por uma Cadeia de Markov não observável. Para o conteúdo integral destes e outros *papers* com assuntos relacionados, veja os *links* em Chib e Dueker (2004) e Carrasco, Hu e Ploberger (2004).

# **8.Apêndice**

#### **8.1.***Script* **gerador de 50 séries temporais do modelo GARCH.**

```
/* Script para simular um GARCH(1,1) */ 
n=600; /* entrando com os parâmetros */ 
col=50; 
k=zeros(n,col); 
l = zeros(n, col);a_0 = 0.1a1=0.2;
b1=0.6;t=zeros(n,col); 
for m(1, col, 1); / iniciando o loop */y=zeros(n,1); \gamma /* definindo y como um vetor de n zeros */
h=zeros(n,1); \gamma definindo s como um vetor de n zeros */<br>e=rndn(n,1)*.5; \gamma /* gerando o vetor e com n valores de uma normal (
                          /* gerando o vetor e com n valores de uma normal (0,0.5) */
h[1]=a0/(1-a1-b1); /* calculando sigma1^2 */
     for i(2,n,1);<br>
\begin{array}{ccc} \gamma & \text{inter} & \gamma' & \text{inter} \\ \text{inter} & \gamma & \text{inter} & \gamma' & \text{inter} \\ \gamma & \gamma & \gamma & \gamma' & \gamma' & \gamma' \end{array}y[i-1]=sqrt(h[i-1])*e[i-1]; /* calculando h[i]=a0+a1*y[i-1]^2+b1*h[i-1]; /* calculando h[t] */
              h[i]=a0+a1*y[i-1]^2+b1*h[i-1];endfor; \overline{\hspace{1cm}} /* finalizando o comando 'for' */
              y[n]=sqrt(h[n])*e[n]; /* calculando o n-ésimo elemento de y */
k[.,m]=y; /* matriz k, que conterá todo o banco de dados */ 
endfor; \frac{1}{2} /* finalizando o loop */
output file = garch_banco.sim reset; /* definindo o nome do arquivo de saída do banco 
de dados */<br>format /ld 12.6;
                                               /* formatando o banco */print k;<br>output off;
                                               /* finalizando a entrada de dados no arquivo */
output file = garch_erro.sim reset; /* arquivo de saída do vetor de erros */ 
format /ld 12,6; 
print e; 
output off; 
output file = garch_h.sim reset; /* arquivo de saída do vetor de variâncias */ 
format /ld 12,6; 
print h; 
output off;
library pgraph; /* ativando a biblioteca PGRAPH */ 
graphset;<br>
x = \sec(a(1,1,n);<br>
\sec^* b = \sec^* b<br>
\sec^* b = \sec^* b<br>
\sec^* b = \sec^* b<br>
\sec^* b = \sec^* b<br>
\sec^* b = \sec^* b<br>
\sec^* b = \sec^* b<br>
\sec^* b = \sec^* b<br>
\sec^* b = \sec^* b<br>
\sec^* b = \sec^* b<br>
\sec^* b = \sec^* b<br>
\sec^* b = \sec^* b<br>
\sec^* b = \sec^* b<br>
\sec^* b = \sec^* b<br>

                                                                 /* definindo o eixo x */
title("Valores simulados de um GARCH(1,1)"); /* Título */ 
ylabel("Valores Simulados"); <br> \gamma* Rótulo do eixo Y */<br> xlabel("N°. da Observacao"); <br> /* Rótulo do eixo X */
xlabel("N°. da Observacao");<br>_ptek="garch.tkf";
                                              /* definindo o nome do arquivo do gráfico */
\overline{x}y(x,y); \overline{y} /* chamando a rotina principal */
load a[600,50]=garch_banco.sim;<br>load b[600,1]=datas.prn;
                                                       \frac{1}{2} carregando o banco 'datas' */
     output file= tc\simulacoes\garch01.sim reset; 
     format /rd 12,6; 
    print b~a[.,1]; 
    output off; 
     output file= tc\simulacoes\garch02.sim reset; 
     format /rd 12,6; 
    print b~a[.,2]; 
   -<br>output off;
         .<br>
\cdot \cdot seque até garch50.sim */
```
56

### **8.2.***Script* **gerador de 50 séries temporais do modelo MS.**

```
/* Script para gerar um Modelo de Espaço de Estados Heteroscedástico com Mudança de 
Regime Markoviana */ 
n=600; /* entrando com os parâmetros */ 
col=50; 
k=zeros(n,col); 
l=zeros(n,col); 
p0 = \{0.125 \ 0.875\}p=\{0.9, 0.1, 0.7, 0.3\}h=\{0.03, 0.5\}c = \{1, 2\};
for m(1, col, 1);<br>
y = zeros(n, 1);
                               /* iniciando vetores e matrizes */
s = r \cdot n \cdot (n, 1) * 10;a = zeros(n, 2);
j=zeros(n,1); 
z = z = r \cdot (n,1);<br>{t,s}=rndLCu(n,1,s);
                              /* gerando um vetor t com distribuição uniforme */
if t[1]<=p0[1]; 
    j[1]=c[1];y[1]=rndn(1,1)*h[1];
else; 
     t[1]=p0[2]; 
    j[1]=c[2];
    y[1]=rndn(1,1)*h[2];
endif; 
for i(2,n,1); 
    if j[i-1]=c[1] and t[i]<=p[1,1];
       j[i]=c[1];y[i]=rndn(1,1)*h[1];
    elseif j[i-1]=c[1] and t[i]>p[1,1];
       j[i]=c[2];y[i]=rndn(1,1)*h[2];elseif j[i-1]=c[2] and t[i]<=p[2,1];
       j[i]=c[1];
       y[i]=rndn(1,1)*h[1]; else; 
      ji[i]=c[2]; y[i]=rndn(1,1)*h[2]; 
     endif; 
endfor; 
k[.,m]=y;endfor; 
output file = ms_banco.sim reset; 
format /ld 12,6; 
print k; 
output off; 
endfor; 
library pgraph; /* ativando a biblioteca PGRAPH */ 
graphset; /* reiniciando variáveis globais */ 
x=seqa(1,1,n);<br>x=seqa(1,1,n); /* definindo o eixo x */<br>title("Simulação de um MS com dois estados"); /* Título */
title("Simulação de um MS com dois estados");<br>
ylabel("Valores Simulados");<br>
/* Rótulo do eixo Y */
ylabel("Valores Simulados"); <br>xlabel("N. da Observacao"); <br>/* Rótulo do eixo X */
xlabel("N. da Observacao");
_ptek="ms.tkf"; /* definindo o nome do arquivo do gráfico */ 
\frac{1}{xy}(x,y); /* chamando a rotina principal */
load a[600,50]=ms_banco.sim;
load b[600,1]=datas.prn; /* carregando o banco 'datas' */ 
    output file= tc\simulacoes\ms01.sim reset; 
   format /rd 12,6;
   print b \sim a[.,1];
   output off; \vdots \vdots /* segue até ms50.sim */
                        J.
```
# **9.Anexo**

## **9.1.***Script* **stck\_v2.opt**

Utilizado para estimar o modelo de Espaço de Estados com Distúrbios Heteroscedásticos.

```
/* 
====================================================================== 
        MARKOV-SWITCHING VARIANCE
        y_t = mu + e_te_t - N(0, signa_{s_t} + 2)signa_{s_t} = (1 - S_t) * signa_0^2 + S_t * signa_1^2Pr[S_t=0|S_{t-1}t=0]=qPr[S_t=1|S_{t-1}t-1]=p ===> 5 parameters to be estimated 
cjkim@korea.ac.kr 
WRITTEN BY CHANG-JIN KIM,
              DEPT. OF ECONOMICS, KOREA UNIVERSITY 
======================================================================= 
*/ 
new; 
library optmum,pgraph; 
format /m1 /rd 12,6; 
load data[571,2]=tc\simulacoes\ms_20.sim; @month, s&p500 excess returns 47:2-94:09@ 
yy=data[156:571,2]; @1960:01--@ 
t=rows(yy); 
output file=mrkf_v2.out reset; 
output off; 
@==================================================@ 
       @initial values of parameters@ 
prmtr_in={2.657865 2.423076 0.007152 3 2 }; 
 prmtr_in=prmtr_in'; 
@ Maximum Likelihood Estimation @ 
@==================================================@ 
  {xout,fout,gout,cout}=optmum(&lik_fcn,PRMTR_IN); 
                      @ prmtr estimates, -log lik value, Grandient, code@ 
PRM_FNL=TRANS(xout); @ Estimated coefficients, constrained@ 
prm_11=prm_fnl; save prm_11; 
output on; 
"==FINAL OUTPUT========================================================"; 
"initial values of prmtr is"; 
        prmtr_in'; 
"=============================================================="; 
"likelihood value is ";; fout; 
"cout";;cout; 
"Estimated parameters are:"; 
prm_fnl'; OUTPUT OFF
```
58 Continua

```
 Continuação
              "Calculating Hessian..... Please be patient!!!!"; 
                    hout=inv(hessp(&lik_fcn,xout)); 
         grdn_fnl=gradfd(&TRANS,xout); 
                  Hsn_fnl=grdn_fnl*hout*grdn_fnl'; 
                  SD_fnl =sqrt(diag(Hsn_fnl)); 
                         @Standard errors of the estimated coefficients@ 
OUTPUT ON; 
"Standard errors of parameters are:"; sd_fnl'; 
"==============================================================="; 
ERR VAR=FILTER(prmtr in); @ forecast error and cond. variance@
f_err=err_var[.,1]; 
c_var=err_var[.,2]; 
xy(seqa(1,1,rows(f_error)), f_error);
xy(seqa(1,1,rows(c_var)),c_var);
END; 
@ END OF MAIN PROGRAM @ 
@========================================================================@ 
@========================================================================@ 
PROC LIK_FCN(PRMTR1); 
LOCAL PPR,QPR,SV0,F_CAST,PR_VL,LIKV,J_ITER,J,LIK,PR_VAL,PRO_,mu1,mu_l,MU0, 
      PRMTR, MU, VAR_L, PR_TRF, SV1, PROB__, A, EN, PR_TR, pro__dd, PROB__T;
PRMTR=TRANS(PRMTR1); 
LOCATE 15.1; PRMTR';
        ppr=prmtr[1,1]; 
       qpr=prmtr[2,1];
       mu0=prmtr[3,1];SVO = PRMTR[4,1]^2;
       SV1=PRMTR[5,1]^2; MU_L=MU0|MU0|MU0|MU0; 
        VAR_L=SV0|SV1|SV0|SV1; 
@=============TRANSITION PROB.==================@ 
      PR_TR = (qpr|(1-qpr)) ~
             ((1-ppr)|ppr);PR_TRF=VEC(PR_TR);
@============INITIALIZING THE FILTER WITH STEADY STATE PROB=========@ 
     A = (eye(2)-pr_tr)|ones(1,2);EN=(0|0|1);PROB T = INV(A'A) * A' EN;
      PROB__=VECR(PROB__T~PROB__T); 
@====================================================================@ 
LIKV=0.0; 
J_ITER = 1;DO UNTIL J ITER>T;
         F_CAST=(YY[J_IITER,1]-MU_L); pro__dd=pr_trf.*prob__; 
          PR_VL=(1./SQRT(2.*PI.*VAR_L)).*EXP(-0.5*F_CAST.*F_CAST./VAR_L)
                                                                   .*pro__dd; 
                                                                                 Continua
```

```
59
```

```
 Continuação
```

```
 PR_VAL=SUMC(PR_VL); 
          PRO_=PR_VL/PR_VAL; 
         LIK=-1*LN(PR_VAL); PROB__T=PRO_[1:2]+PRO_[3:4]; 
         PROB =VECR(PROB T~PROB T);
LIKV = LIKV+LIK; 
J_ITER = J_ITER+1;ENDO; 
               LOCATE 2,35;"LIKV=";;LIKV; 
RETP(LIKV); 
ENDP; 
@========================================================================@ 
PROC FILTER(PRMTR1); 
LOCAL PPR,QPR,SV0,F_CAST,PR_VL,LIKV,J_ITER,J,LIK,PR_VAL,PRO_,MU_L,MU0,MU1, 
       PRMTR,MU,VAR_L,PR_TRF,SV1,PROB__,A,EN,PR_TR,pro__dd,PROB__T,OUT_MAT; 
PRMTR=TRANS(PRMTR1); 
LOCATE 15,1; PRMTR'; 
        OUT_MAT=ZEROS(T,2); @SPACE FOR 1) FORECAST ERROR, 
                                         2) Conditional variance@ 
        ppr=prmtr[1,1]; 
       qpr=prmtr[2,1];
       mu0=prmtr[3,1];SVO = PRMTR[4,1]^2;
       SV1=PRMTR[5,1]^2; MU_L=MU0|MU0|MU0|MU0; 
        VAR_L=SV0|SV1|SV0|SV1; 
@=============TRANSITION PROB.==================@ 
      PR_TR = (qpr | (1-qpr)) ~
            ((1-ppr)|ppr);PR_TRF=VEC(PR_TR);
@============INITIALIZING THE FILTER WITH STEADY STATE PROB=========@ 
     A = (eye(2)-pr_tr)|ones(1,2);EN=(0|0|1);PROB_T = INV(A'A) * A' EN;
    PROB__=VECR(PROB__T~PROB__T);
@====================================================================@ 
LIKV=0.0; 
J ITER = 1;
DO UNTIL J ITER>T;
         F_CAST=(YY[J_IITER,1]-MU_L); pro__dd=pr_trf.*prob__; 
  OUT_MAT[J_ITER,1:2]=SUMC(F_CAST.*PRO__DD)~SUMC(VAR_L.*PRO__DD); 
        @forecast error and conditional variance@
```
Continua

```
 Continuação
         PR_VL=(1./SQRT(2.*PI.*VAR_L)).*EXP(-0.5*F_CAST.*F_CAST./VAR_L) 
                                                                  .*pro__dd; 
          PR_VAL=SUMC(PR_VL); 
          PRO_=PR_VL/PR_VAL; 
          LIK=-1*LN(PR_VAL); 
          PROB__T=PRO_[1:2]+PRO_[3:4]; 
         PROB__=VECR(PROB__T~PROB__T);
LIKV = LIKV+LIK;J_ITER = J_ITER+1;ENDO; 
               LOCATE 2,35;"LIKV=";;LIKV; 
RETP(out_mat); 
ENDP; 
@=====================================================================@ 
PROC TRANS(coef0); @constraining valures of reg. coeff. @
     Local coef1; 
     coef1=coef0; 
     coef1[1:2,.]=exp(coef0[1:2,.])./ (1+exp(coef0[1:2,.])); 
     coef1[4:5,.]=exp(-coef0[4:5,.]); 
retp(coef1); 
endp; 
@=====================================================================@
```
# **10.Referências Bibliográficas**

BOLLERSLEV, T. (1986), 'Generalized Autorregressive Conditional Heteroskedasticity', *Journal of Econometrics*, 31: 307-27.

BOVESPA. In: *Bovespa Fix – Taxas e Índices*, 2004. (http://www.bovespa.com.br/rendafixa/TaxasIndices.asp)

CHIB, S. e DUEKER, M., (2004). *Non-Markovian Regime Switching with Endogenous States and Time-Varying State Strenghts*. In: Federal Reserve Bank of St. Louis, St. Louis, MO.

(http://research.stlouisfed.org/wp/2004/2004-030.pdf)

CARRASCO, M., HU, L., e PLOBERGER, W., (2004). *Optimal Test for Markov Switching*. (http://troi.cc.rochester.edu/~lihu/mk86.pdf)

ENDERS, W., (1995). *Applied Econometric Time Series*. Iowa State University. John Wiley & Sons, Inc.

ENFOQUE. In: *Taxas e Indicadores – Índice S&P 500,* 2004. (http://www.enfoque.com.br/ec/suporte/taxaseindic/index.asp?ativo=14)

ENFOQUE. In: *Taxas e Indicadores – Índice BOVESPA,* 2004. (http://www.enfoque.com.br/ec/suporte/taxaseindic/index.asp?ativo=7)

ENGLE, R. F., (1982), 'Autorregressive Conditional Heteroscedasticity with estimates of the Variance of United Kingdom Inflation', *Econometrica*, 50/4: 987-1006.

ENGLE, R. F., (1995). *ARCH, Selected Readings.* Oxford University Press Inc., New York.

HAMILTON, J. D., (1994). *Time Series Analysis.* Princenton University Press. Princenton, New Jersey.

HARVEY, C. A., (1989). *Forecasting, structural time series models and the Kalman filter.* Cambridge Press, USA.

KIM, C. J., (1998) In: *Website for Kim and Nelson*. (http://www.econ.washington.edu/user/cnelson/SSMARKOV.htm)

KIM, C. J., (1999). *State-space Models With Regime Switching*. The MIT Press. Cambridge, Massachusetts.

NELSON, D. B. (1991), 'Conditional Heteroskedasticity in Asset Returns: A New Approach', *Econometrica*, 347-370. PARZEN, E., (1971). *Procesos Estocasticos*. Paraninfo. Madrid, Espanha.

SHEPHARD, N. G. (1996), "*Statistical aspects of ARCH and stochastic volatility*". In: Cox, D.R., Hinkley, D.V. and Barndorff-Nielsen, O.E. (Eds.) Likelihood, Time Series with Econometric and other Applications. Chapman and Hall, London, pp 1--67.